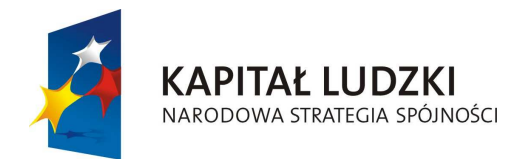

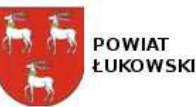

**UNIA EUROPEJSKA EUROPEJSKI** FUNDUSZ SPOŁECZNY

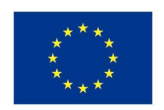

"**Innowacyjne programy nauczania pilotaż w ponadgimnazjalnych szkołach ogólnodostępnych z oddziałami integracyjnymi**" projekt współfinansowany ze środków Unii Europejskiej w ramach Europejskiego Funduszu Społecznego

# **INNOWACYJNY PROGRAM ZAJĘĆ POZALEKCYJNYCH W ZAKRESIE NAUK TECHNICZNYCH**

do realizacji w ponadgimnazjalnych szkołach ogólnodostępnych z oddziałami integracyjnymi uczestniczącymi w projekcie "Innowacyjne programy nauczania - pilotaż w ponadgimnazjalnych szkołach ogólnodostępnych z oddziałami integracyjnymi" Projekt współfinansowany ze środków Unii Europejskiej w ramach Europejskiego Funduszu Społecznego

"Z komputerem przez życie"

Autorzy: Maria Hałajko Mariusz Rawski

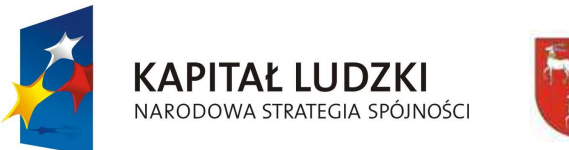

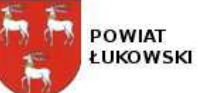

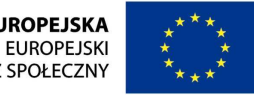

"**Innowacyjne programy nauczania pilotaż w ponadgimnazjalnych szkołach ogólnodostępnych z oddziałami integracyjnymi**" projekt współfinansowany ze środków Unii Europejskiej w ramach Europejskiego Funduszu Społecznego

## II. ZAŁOŻENIA INNOWACJI - CHARAKTERYSTYKA PROGRAMU.

## **Innowacja metodyczna - obejmuje zmiany w sposobie nauczania, przede wszystkim techniki przekazu.**

Założenia programu są wynikiem moich doświadczeń związanych z nauczaniem przedmiotów informatycznych w klasach integracyjnych liceum zawodowego.

Realizacja programu wpłynie na ;

- − podniesienie jakości pracy szkoły oraz efektów kształcenia, uatrakcyjnienie oferty edukacyjnej
- − Wzrost atrakcyjności i skuteczności procesu dydaktycznego skutkujący podniesieniem umiejętności społecznych i kompetencji kluczowych przez uczniów uczestniczących w projekcie
- podniesienie poziomu wiedzy i umiejętności nauczycieli szkół objętych projektem w zakresie metod pracy z uczniem niepełnosprawnym

Zgodnie z Rozporządzeniem MEN z dnia 9 kwietnia 2002 r. w sprawie warunków

prowadzenia działalności innowacyjnej i eksperymentalnej przez publiczne szkoły i placówki

"innowacja pedagogiczna to nowatorskie rozwiązania programowe, organizacyjne lub

 metodyczne, mające na celu poprawę jakości pracy szkoły". To określenie nie tylko definiuje czym jest innowacja pedagogiczna, ale równieżklasyfikuje innowacje na trzy grupy: programowe, organizacyjne i metodyczne.

 Innowacje metodyczne – obejmują wszelkie zmiany dokonywane w sposobie nauczania i dotyczą przede wszystkim – techniki przekazu i egzekwowania wiedzy w edukacji szkolnej.

Program zajęć pozalekcyjnych przeznaczony jest dla uczniów klas 2 i 3 w ponadgimnazjalnych szkołach ogólnodostępnych z oddziałami integracyjnymi uczestniczącymi w projekcie Innowacyjne programy nauczania.

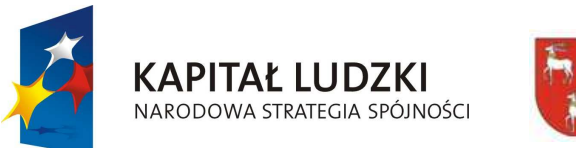

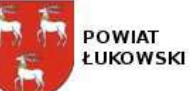

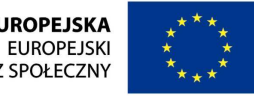

"**Innowacyjne programy nauczania pilotaż w ponadgimnazjalnych szkołach ogólnodostępnych z oddziałami integracyjnymi**" projekt współfinansowany ze środków Unii Europejskiej w ramach Europejskiego Funduszu Społecznego

Program jest oparty na obowiązującej Podstawie programowej z technologii informacyjnej dla liceum ogólnokształcącego i profilowanego. MEN oraz wymaganiach do egzaminu maturalnego z informatyki na poziomie podstawowym. Program realizowany będzie w wymiarze 120 godz. w ciągu roku szkolnego 2010/2011 i roku szkolnego 2011/2012.

Klasy integracyjne są cząstką nowoczesnej szkoły, twórczej i przyjaznej będącej miejscem naturalnej nauki tolerancji, wrażliwości, otwartości i akceptacji. Kształtują wiarę we własne siły, odwagę twórczego działania, umiejętności poszanowania własnej i cudzej godności. Stwarzają optymalne warunki do wspólnego rozwoju osobowości dzieci zdrowych i z dysfunkcjami, zdolnych, zaniedbanych wychowawczo, czy opóźnionych w rozwoju.

Nauczanie uczniów zdrowych i niepełnosprawnych w klasie integracyjnej w warunkach szkoły ogólnokształcącej wymaga ;

- nauczania wielopoziomowego w ramach wspólnego programu nauczania.

- modyfikowania programu do potrzeb i możliwości każdego ucznia, w zakresie treści i metod oraz tempa uczenia się poszczególnych uczniów,

- aktywnych metod opartych na współpracy.

 Jeśli z powodu ich dysfunkcji nie są w stanie zrealizować materiału jest on dostosowywany do ich możliwości intelektualnych, psychofizycznych i manualnych. We wszystkich sytuacjach, w których uczeń niepełnosprawny nie ma trudności, należy traktować go tak samo jak ucznia pełnosprawnego, a w tych, w których potrzebuje on pomocy, udzielać mu jej w ten sposób, aby rówieśnicy spostrzegli tę pomoc jako zjawisko naturalne, nieumniejszające osiągnięć niepełnosprawnego kolegi. W ten sposób osiągają efekty i sukces, gdyż ich praca jest oceniana ta samą skalą ocen co pozostałych uczniów.

 Wszystkie te założenia można zrealizować na zajęciach pozalekcyjnych, gdzie nie ma sztywnych etapów i reguł lekcji. Stawia to przed nauczycielem nowe zadania: uczyć ciekawiej, efektywniej i przede wszystkim skuteczniej.

 W tak rozumianym kształceniu znajdujemy miejsce dla komputera i innych narzędzi multimedialnych jako środków kształcenia. Wykorzystywanie na zajęciach pracy w grupach współpracujących, grupach partnerskich pozwala uczniom z dysfunkcjami opanowaćumiejętności posługiwania się komputerem tak jak uczniom zdrowym, a uczniom zdrowym daje satysfakcję z pomocy jaką udzielił koledze

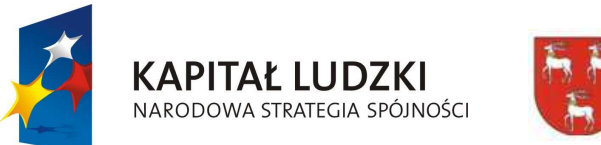

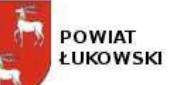

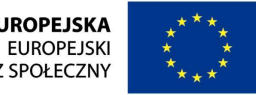

"**Innowacyjne programy nauczania pilotaż w ponadgimnazjalnych szkołach ogólnodostępnych z oddziałami integracyjnymi**" projekt współfinansowany ze środków Unii Europejskiej w ramach Europejskiego Funduszu Społecznego

z dysfunkcjami. Nauczyciel musi jednak na każdej lekcji zmieniać partnera dla ucznia z dysfunkcjami. Dzisiaj coraz trudniej wskazać dziedzinępozbawioną obecności komputera , jest on również potrzebny w życiu osobistym, prywatnym, zwłaszcza dla osoby niepełnosprawnej**.**

## III. CELE EDUKACYJNE PROGRAMU

- zainteresowanie uczniów informatyką zachęcanie do posługiwania się komputerem w życiu osobistym
- wykształcenie umiejętności do podjęcia prostych prac biurowych
- wyrównanie poziomu wiedzy oraz umiejętności uczniów.
- wykształcenie u uczniów umiejętności samodzielnego zdobywania wiedzy
- wykształcenie umiejętności korzystania z różnych źródeł informacji i krytycznego ich odbioru
- nauczenie dobrej organizacji pracy, systematyczności i pracowitości.
- − rozwijanie dociekliwości poznawczej i wykształcenie posługiwania się zdobyta wiedzą do rozwiązywania prostych problemów
- przygotowanie do dalszego kształcenia.
- − Umiejętności w wykorzystaniu komputera w życiu osobistym

## V TREŚCI KSZTAŁCENIA

Wybierając treści kształcenia do realizacji zajęć pozalekcyjnych z informatyki należy założyć, że większość uczniów opanowała materiał nauczania przewidziany dla gimnazjum (według podstawy programowej) oraz technologii informacyjnej w klasie pierwszej liceum ogólnokształcącego spełniając wymagania konieczne. Konsekwencją tego jest wybranie treści kształcenia do realizacji założonych celów tj. opanowanie przez uczniów zdrowych i niepełnosprawnych umiejętności w zakresie podstawowej obsługi komputera, wyszukiwanie i przetwarzanie informacji , obsługa poczty elektronicznej w zakresie prowadzenia korespondencji zarówno służbowej w przypadku podęcia pracy jak i osobistej, umiejętności w zakresie zakładania baz danych i korzystania z ich zasobów w celach służbowych i osobistych. Ostatecznądecyzję, ile godzin przeznaczyć na poszczególne działy, podejmie realizujący program nauczyciel, który powinien dostosować liczbę godzin do

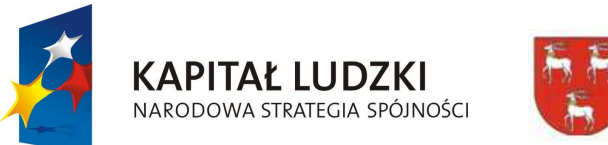

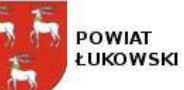

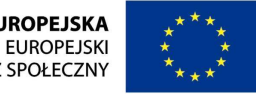

"**Innowacyjne programy nauczania pilotaż w ponadgimnazjalnych szkołach ogólnodostępnych z oddziałami integracyjnymi**" projekt współfinansowany ze środków Unii Europejskiej w ramach Europejskiego Funduszu Społecznego

indywidualnych potrzeb klasy i poszczególnych uczniów. W ramach każdej części programu pozostawiono kilka godzin do dyspozycjinauczyciela. Mogą być one wykorzystane, zgodnie z bieżącą diagnozą wyników osiąganych przez uczniów, w sposób następujący:

## VI PROCEDURY OSIĄGANIA CELÓW

Działania ucznia:

- − systematyczny i aktywny udział w zajęciach,
- rozwiązywanie zadań, na lekcji i w domu
- systematyczne przygotowania się do zajęć.

## Działania nauczyciela:

- − stosowanie różnorodnych form pracy, które wymagają aktywnej postawy ucznia,
- stosowanie metod aktywizujących,
- zadbanie o wykorzystanie różnorodnych pomocy dydaktycznych,
- dobór treści do możliwości ucznia,
- docenienie najmniejszych postępów w nauce uczniów niepełnosprawnych
- −motywowanie do systematycznej pracy , kształcenie nabytych umiejętności poprzez dodatkowe ćwiczenia domowe

Nauczyciel jest przede wszystkim organizatorem procesu dydaktycznego. Do niego należy wstępna diagnoza ucznia oraz jego zainteresowań, sprawdzanie osiągnięć i diagnozowanie trudności, korygowanie programu,

 Ten ostatni obowiązek nauczyciela należy rozumieć jako dostosowanie do indywidualnych potrzeb jego uczniów i możliwości szkoły (np. dostęp do Internetu, liczby komputerów czy innych pomocy niezbędnych do prowadzenia zajęć).

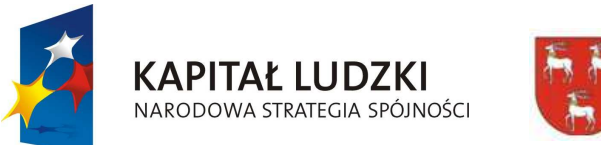

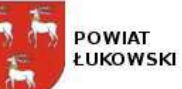

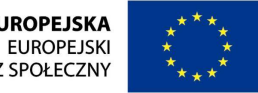

"**Innowacyjne programy nauczania pilotaż w ponadgimnazjalnych szkołach ogólnodostępnych z oddziałami integracyjnymi**" projekt współfinansowany ze środków Unii Europejskiej w ramach Europejskiego Funduszu Społecznego

W szczególności do realizacji programu poleca się przygotować (przy pomocy nauczyciela lub innych służb szkolnych, np. prowadzącego bibliotekę) materiały, które powinny być dostępne na każdych zajęciach.

## VII PROPONOWANE METODY I FORMY PRACY PODCZAS ZAJĘĆ

Dydaktyka współczesna traktuje **metody** nauczania jako metody kształcenia, przez które rozumie **sposoby kierowania uczeniem si<sup>ę</sup> uczniów** zdobywaniem wiedzy przez uczniów. Metody nauczania odpowiadają na pytanie: .Jak uczyć?., to znaczy jakie dobierać czynności i środki, aby osiągnąć zamierzone wyniki.

**Forma zajęć** to zewnętrzna, organizacyjna strona procesu nauczania.

Aby lepiej uczyć informatyki należy mieć refleksyjny stosunek do treści i metod nauczania. Możliwości zespołu uczniowskiego w zakresie percepcji, rozumienia i umiejętności stosowania wyznaczają poziom i stopień realizacji programu. Dlatego należy wybierać takie metody nauczania, które w tych konkretnych warunkach pracy (możliwości psychofizyczne młodzieży, uczniowie dysfunkcyjni w klasie integracyjnej, warunki techniczne) są najskuteczniejsze, to jest, – które przyciągają młodzież do przedmiotu, a nie odtrącają, które wzbudzają zainteresowanie, satysfakcję, wolę czynienia postępów, a nie – zniechęcają, wywołują apatię poznawczą lub zmęczenie.

Realizacja zajęć pozalekcyjnych wymaga zasadniczej zmiany w spojrzeniu na rolę nauczyciela. Nauczyciel powinien coraz mniej skupiać się na przekazywaniu informacji, wiedzy., a większość swojego czasu w pracy z uczniem powinien poświęcać na indywidualną, grupową pracę nad rozwijaniem umiejętności rozwiązywania problemów, samokształcenia, logicznego i samodzielnego myślenia. Nauczyciel nie powinien byćjedynie przekazicielem informacji i wiedzy. Powinien być przewodnikiem, pomocnikiem ucznia.

W nauczaniu zintegrowanym prowadzący zajęcia kieruje swoją uwagę na poszczególnych uczniów i dostosowuje nauczanie do ich predyspozycji. W takim trybie każdy uczeń w klasie pracuje w swoim własnym rytmie i na odpowiednim dla siebie poziomie. Zasadęindywidualizacji nauczania nauczyciel można realizować na różne sposoby np. przez prowadzenie lekcji na kilku poziomach nauczania. Rozróżniamy dwa rodzaje pracy grupowej:

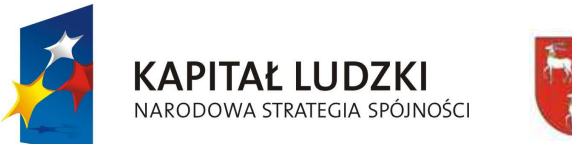

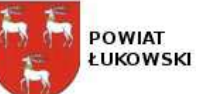

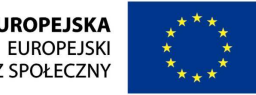

#### "**Innowacyjne programy nauczania pilotaż w ponadgimnazjalnych szkołach ogólnodostępnych z oddziałami integracyjnymi**" projekt współfinansowany ze środków Unii Europejskiej w ramach Europejskiego Funduszu Społecznego

I. Każda grupa składa się z uczniów o zróżnicowanych uzdolnieniach i wiadomościach. Pozwala to nauczycielowi na lepsze wykorzystanie możliwości młodzieży, większe zaangażowanie ich w pracę i zwiększenie różnorodności przekazywanej wiedzy. Dodatkowo uczniowie mniej zdolni współpracując z uczniami zdolniejszymi uczą się także od nich. Na początku tak prowadzonych zajęć uczniowie słabi często tylko przysłuchują się wypowiedziom swoich kolegów w zespole i powtarzają ich wnioski, ale stopniowo rozpoczynają także próbę własnych sił. Dzięki udanemu udziałowi w pracach i osiągnięciach grupy uczniowie mniej zdolni nabierają więc wiary we własne możliwości i uzupełniają brakujące wiadomości. Praca każdego ucznia w zespole wdraża go do logicznego myślenia i poprawnego formułowania myśli, wniosków, a to m.in. decyduje o jego powodzeniu i rozwoju w klasie. Referowanie wyników pracy grupy nauczyciel może polecić najsłabszemu uczniowi w zespole , a jego wypowiedzi mogą uzupełniać zdolniejsi uczniowie. Drugi rodzaj pracy grupowej polega na prowadzeniu zajęć z zespołami jednorodnymi, tzn. każdą grupę tworzą uczniowie o zbliżonym poziomie wiedzy i podobnych kompetencjach informatycznych Pozwala to nauczycielowi na zróżnicowanie zadań stawianych przed poszczególnymi grupami i taki ich dobór, aby jak najlepiej były one dopasowane do możliwości uczniów wchodzących w skład danego zespołu.

 Grupy nie powinny być większe niż 4-osobowe. W pracy z uczniami w klasach integracyjnych zaleca się pracę w grupach partnerskich ,parach Uczeń zdrowy i z dysfunkcjami . Gdy grupa jest większa, a zadanie bardziej skomplikowane, warto wybrać lidera zespołu, który będzie kierował wspólnymi działaniami, oraz sekretarza dbającego o utrwalenie efektów pracy. Powodzenie pracy zespołowej zależy przede wszystkim od dobrego podziału ról między członkami grupy i odpowiedzialnego wywiązywania się ze swoich zadań, ale także od gotowości udzielenia pomocy kolegom, którzy mają trudności w wykonaniu swojej części pracy.

Praca w grupach jest bardzo cenną metodą aktywizowania, ponieważ uczy:

 Współpracy, dyscypliny, umożliwia doświadczanie współzależności i współodpowiedzialności, pozwala na doskonalenie kompetencji komunikatywnych, pozwala na wykształcanie umiejętności słuchania innych.

 W grupie uczniowie muszą wspólnie rozmawiać, ułatwia to aktywizację, dlatego stosując tą metodę nauczyciel nie może upominać, że uczeń"gada".

Jest to szczególnie użyteczna technika w wypadku zajęć o charakterze ćwiczeniowym oraz powtórzeniowych

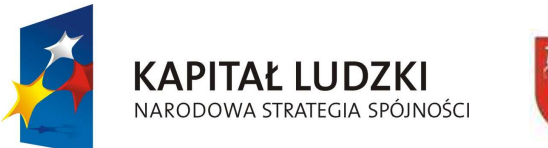

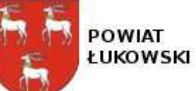

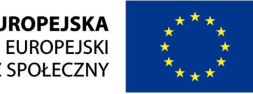

"**Innowacyjne programy nauczania pilotaż w ponadgimnazjalnych szkołach ogólnodostępnych z oddziałami integracyjnymi**" projekt współfinansowany ze środków Unii Europejskiej w ramach Europejskiego Funduszu Społecznego

## INSTRUKCJA PRACY W GRUPIE

 Dzięki niej nauczyciel może sprawnie zorganizować grupowe prace szkolne, uczniowie zaś efektywniej rozwiązują zadania oraz dyskutują o zaistniałych problemach. Instrukcję można powiększyć, a następnie powiesić w klasie, w widocznym miejscu, aby uczniowie w każdej chwili mogli zajrzeć do jej wytycznych. Materiał ten jest nieocenioną pomocą szkolną w zakresie organizacji procesu nauczania. Można go zastosowaćw czasie różnych zajęć szkolnych. Sprawne zorganizowanie pracy w grupie znacznie bowiem zwiększa jej wydajność.

Wybierzcie spośród siebie: Lidera, Sekretarza oraz Sprawozdawcę. Każdej z tych osób zostanie przydzielona inna funkcja. Lider, sekretarz oraz sprawozdawca odgrywają ważną rolę w czasie pracy w grupie.

 Pamiętajcie, że Lider kieruje pracą grupy, organizuje ją, ale jej nie przewodzi, nie dominuje, nie narzuca swoich poglądów. Dba, aby każdy z członków grupy mógł się wypowiedzieć, ale nie wszyscy na raz, wiec ustala, kto w danej chwili może zabrać głos. Lider dba też o to, aby wszyscy pracowali, brali aktywny udział w rozwiązywaniu zadania. Pilnuje, aby grupa pracowała nad zadanym tematem, a nie poświęcała uwagękwestiom ubocznym, nieistotnym dla osiągnięcia celu.

 Sekretarz – pilnuje, aby nie umknęły uwadze grupy ciekawe pomysły zgłaszane w czasie pracy nad rozwiązywaniem problemu. Sekretarz zapisuje je oraz przypomina o nich pozostałym członkom zespołu.

 Sprawozdawca – stara się wyławiać w trakcie pracy zespołu ważne ustalenia. Uzgadnia z grupą stanowisko (rezultat pracy) zespołu w danej sprawie. Publicznie przedstawia efekt pracy zespołu, referuje proces rozwiązywania zadania, a także jej ostateczny wynik.

 Każdy członek zespołu stara się pracować intensywnie, na miarę swoich możliwości, ale z dbałością o wspólny udział w osiągnięciu celu. Uważnie słucha, co mają inni do powiedzenia, nie przerywa wypowiedzi kolegów, czeka na swoją kolej w zgłaszaniu pomysłów i spostrzeżeń. Każdy uczestnik grupy musi znać i rozumieć rozwiązanie poszczególnych zadań, czyli uczniowie muszą wytłumaczyć zadanie sobie nawzajem.

Na ocenę pracy grupowej składać się będą następujące czynniki:

- ̶Poprawna metoda rozwiązania zadania;
- ̶Prawidłowość wykonania obliczeń;
- ̶Prawidłowość wykonania rysunku, diagramu, wykresu;

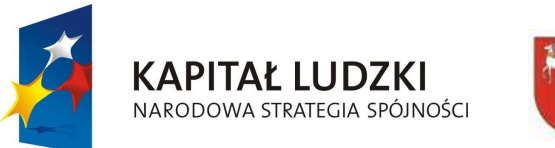

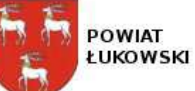

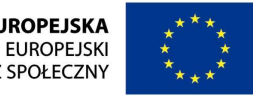

#### "**Innowacyjne programy nauczania pilotaż w ponadgimnazjalnych szkołach ogólnodostępnych z oddziałami integracyjnymi**" projekt współfinansowany ze środków Unii Europejskiej w ramach Europejskiego Funduszu Społecznego

- 
- 
- 

– Fasteyka wykresu, diagramni, jego czytelny opis lub legenda;<br>– Zapis rozwiązania pieszczególnych zadań (dane, szukane, wyjaśnienia – czytelne zapis i odpowiedż);<br>
– Równomieme zaangażowanie każdego członka grupy w pracy

- 
- 

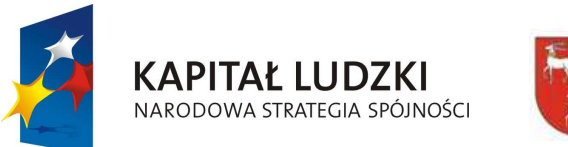

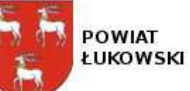

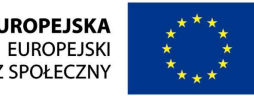

"**Innowacyjne programy nauczania pilotaż w ponadgimnazjalnych szkołach ogólnodostępnych z oddziałami integracyjnymi**" projekt współfinansowany ze środków Unii Europejskiej w ramach Europejskiego Funduszu Społecznego

Praca z wykorzystaniem tej metody przebiega w kilku etapach:

zbieranie wiadomości na podany temat (może to być praca grupowa na lekcji lub też indywidualna w domu),

zapisanie zdobytych wiadomości,

utworzenie piramidy,

prezentacja pracy zespołów,

 Zajęcia powinny kończyć się wypowiedziami uczniów na temat ich udziału w pracy grupy, zadowolenia z wykonania zadań oraz współpracy. Metoda ta stwarza okazję do dyskutowania i argumentowania. Uatrakcyjnia przyswajanie wiedzy i jest pretekstem do korzystania ze źródeł wiedzy.

## **Metoda projektu**

 Pracując tą metodą rozwijamy u uczniów umiejętność współpracy w grupie, obserwowanie rzeczywistości i ustosunkowywanie się do niej, wdrażanie zdobytej wiedzy do praktycznego działania, samooceny i osiągania samodzielności. Metoda projektów to wspólne - grupowe wykonywanie jakiegoś przedsięwzięcia, którego ukończenie zaowocuje konkretnym, materialnym wytworem. Szczególne zalety tej metody polegają na rozwijaniu umiejętności pracy grupowej, podejmowaniu różnych ról, komunikowaniu się w trakcie wykonywania projektu, przejmowaniu odpowiedzialności za własne uczenie się, korzystanie z różnych źródeł informacji, planowaniu działań oraz prezentacji wytworów.

Metoda projektu charakteryzuje się tym, że:

- ̶ma określone cele i metody pracy,
- ̶ma określone terminy realizacji całości i poszczególnych etapów,
- $\overline{\phantom{m}}$ wyznaczone osoby odpowiedzialne za jego realizacje,
- $\overline{\phantom{m}}$ znane są kryteria oceny,
- ̶rezultaty pracy prezentowane są publicznie,
- $\overline{\phantom{a}}$ projekt jest zadaniem trwającym kilka dni, a nawet tygodni

Istnieją dwa rodzaje projektów:

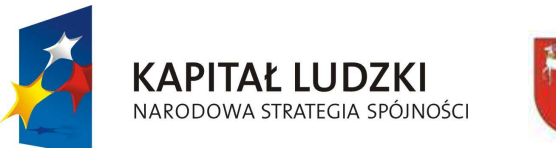

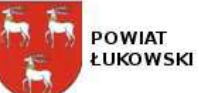

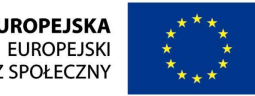

"**Innowacyjne programy nauczania pilotaż w ponadgimnazjalnych szkołach ogólnodostępnych z oddziałami integracyjnymi**" projekt współfinansowany ze środków Unii Europejskiej w ramach Europejskiego Funduszu Społecznego

- 
- 

- 
- 
- 
- 
- 
- 
- 

– projekty badawoz (polegające na zebraniu i usystematyzowaniu informacji o pewsych zagadnieniach);<br>
– projekty badania lokalnego (polegające na poljęciu jakiegoś działania w środowisku lokalnym)<br>
Praca nad projektu,<br>
– o

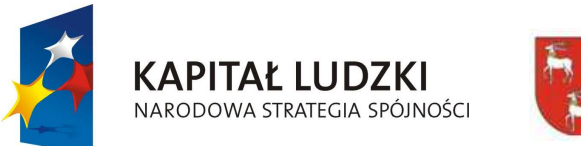

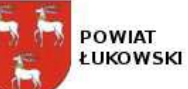

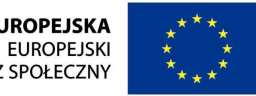

"**Innowacyjne programy nauczania pilotaż w ponadgimnazjalnych szkołach ogólnodostępnych z oddziałami integracyjnymi**" projekt współfinansowany ze środków Unii Europejskiej w ramach Europejskiego Funduszu Społecznego

liczba zależy od przyjętej formy pracy - w pierwszym wariancie powstanie jeden plakat, w drugim kilka; można oczywiście poprosić uczniów, by sami wcześniej wykonali te pomoce;

 nauczyciel wyznacza grupom czas na przedyskutowanie problemu i wykonanie plakatów, a następnie poszczególne zespoły prezentują efekty swojej pracy; podsumowaniem lekcji jest zebranie wszystkich wniosków, które zostały zgłoszone; można też je jeszcze przedyskutować, by wyeliminować ewentualne sprzeczności;

 gdy nauczyciel pracuje z całą klasą, powstaje jeden wspólny plakat; uczniowie w trakcie dyskusji podchodzą do planszy i zapisują na odpowiednich polach swoje spostrzeżenia; mogą też porządkować plakat, przesuwając owale umieszczone przez kolegów na inne pola.

## Zaleta:

w takiej formie dyskusji "wypowiadają" się prawie wszyscy uczestnicy, niektórzy wielokrotnie, a oddziaływanie wizualne, daje większąmożliwość skupienia się na celu dyskusji.

 oddziaływanie wizualne daje większą możliwość skoncentrowania się na celu dyskusji; następuje wyzwolenie działań twórczych oraz powszechnej aktywności; możliwość wypowiedzenia się każdego, nawet najbardziej nieśmiałego z uczniów; końcowy wynik jest wypadkowąkreatywnych działań całego zespołu.

Zastosowanie: opracowanie KONTRAKTU Z UCZNIAMI NA PIERWSZYCH ZAJĘCIACH

Komputer i inne narzędzia multimedialne jako **środki kształcenia** w procesie nauczania –

 Rozwój techniki multimedialnej łączącej informację z grafiką, animacjami oraz dźwiękiem spowodował, że wkroczyła ona w niemal każdą dziedzinę naszego życia. Dzięki coraz bardziej dostępnym środkom technicznym, takim jak komputery, programy multimedialne czy projektory wideo – pojawiły się również w edukacji, stały się wspaniałą pomocą dydaktyczną wspomagającą nauczanie. Są bardzo atrakcyjną formą przekazu, gdyż potrafią przyciągnąć uwagę uczniów, ułatwiając przybliżanie nawet najtrudniejszych treści. Słowa: komputer, multimedia, WWW, prezentacja mają dla młodzieży w dzisiejszym świecie "magiczne" znaczenie, dzięki czemu podnoszą atrakcyjność zajęć lekcyjnych. Starajmy się z tego w pełni korzystać.

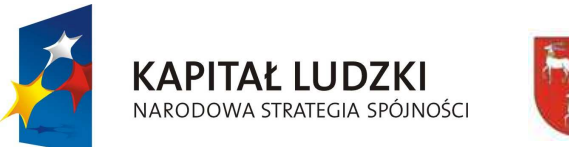

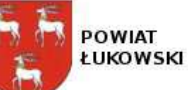

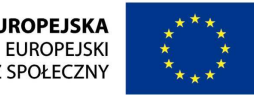

"**Innowacyjne programy nauczania pilotaż w ponadgimnazjalnych szkołach ogólnodostępnych z oddziałami integracyjnymi**" projekt współfinansowany ze środków Unii Europejskiej w ramach Europejskiego Funduszu Społecznego

**Lekcje, na których korzysta się z komputerów, nie powinny być lekcjami o komputerach, a tak bywa, gdy uczniowie nie zostali wcześniej przygotowani do pracy z nimi i sieciami komputerowymi.** 

## **Nauczyciel powinien przygotować uczniów do właściwego odbioru i wykorzystywania informacji.**

Dlatego nauczyciel i uczniowie powinni:

- $\overline{\phantom{m}}$ posiadać znajomość podstaw korzystania z komputera,
- $\equiv$  sprawnie posługiwać się programami przeznaczonymi do wspomagania uczenia si<sup>ę</sup> i nauczania,
- ̶posiadać umiejętność opracowywania tekstów i ilustracji,
- $\overline{\phantom{a}}$ sprawne szukanie potrzebnych informacji w bazach informacyjnych, encyklopediach multimedialnych, Internecie,
- $\overline{\phantom{a}}$ umiejętność wykorzystywania komputera do komunikowania się.

Na podstawie informacji dostępnych w Internecie czy encyklopediach multimedialnych nauczyciel może tworzyć preferowaną multimedialnąścieżkę nauczania dotyczącą określonego tematy czy działu programowego.

Formy posługiwania się komputerem i sieciami komputerowymi na lekcjach:

- ̶nauczyciel przedstawia prezentację przed całą klasą,
- $\equiv$ każdy z uczniów samodzielnie wykonuje zadania'

Lekcje z uczniami mogą przeprowadzać zarówno w pracowni komputerowej, gdzie każdy uczeń pracuje nad materiałem lekcyjnym we własnym tempie, lub poza nią, z wykorzystaniem ekranu czy tablicy interaktywnej i rzutnika. Istnieje również możliwość pracy z aplikacją bez podłączenia do Internetu.

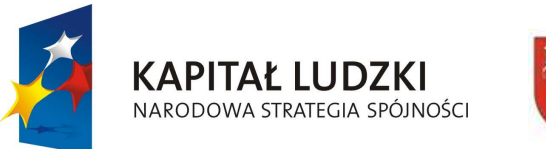

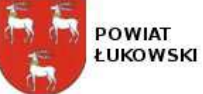

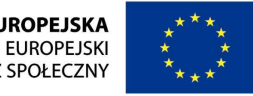

"**Innowacyjne programy nauczania pilotaż w ponadgimnazjalnych szkołach ogólnodostępnych z oddziałami integracyjnymi**" projekt współfinansowany ze środków Unii Europejskiej w ramach Europejskiego Funduszu Społecznego

## **Uwagi o realizacji**

 Rozwiązaniem korzystnym dla całej szkoły były zakup rzutnika multimedialnego. Urządzenie to w połączeniu z jednym tyko komputerem (laptopem) stanowi doskonały zestaw do prezentowania materiałów multimedialnych. Taki zestaw ma tę podstawową zaletę, że jest mobilny, można bez trudu wykorzystywać w różnych salach lekcyjny i na rożnych przedmiotach.

W obecnych czasach, kiedy uczniowie wolą spędzać czas przed komputerem, a nie przed książką, ważną rolę w nauczaniu odgrywa sposób w jaki przekazuje im się wiedzę. Dlatego warto wykorzystać szansę jaką stanowi zestaw multimedialny którego oprogramowanie umożliwiałoby uczniowi powtórkę materiału oraz pozwalało na opracowanie wyników doświadczeń i poszerzenie własnej wiedzy i umiejętności.

### VIII. Ewaluacja programu

Przez dwa lata zajęć pozalekcyjnych podczas realizacji programu prowadzona będzie obserwacja pracy uczniów, ocena ich wysiłku, zaangażowanie, systematyczność w uczęszczaniu na zajęcia oraz efekty, jakie przynosi uczniom udział w zajęciach wyrównawczych. Podczas obserwacji będę stawiane pytania sobie i uczniom. Na zakończenie realizacji zajęć zostanie zorganizowany pokaz umiejętności uczniów zdrowych i z dysfunkcjami dla rodziców , władz szkolnych i innych osób realizujących projekt.

Po zrealizowaniu "innowacji" oczekuje się następujących rezultatów:

- Utrwalenie wiedzy, którą ucze<sup>ń</sup> zdobywa na lekcjach i w domu. −
- Wyrównanie poziomu wiedzy uczniów i przełamanie strachu przed komputerem zwłaszcza uczniów niepełnoprawnych. −
- Podniesienie jakości pracy szkoły oraz efektów kształcenia, uatrakcyjnienie oferty edukacyjnej −
- Wzrost atrakcyjności i skuteczności procesu dydaktycznego skutkujący podniesieniem umiejętności społecznych i kompetencji kluczowych przez uczniów uczestniczących w projekcie −
- Podniesienie poziomu wiedzy i umiejętności nauczycieli szkół objętych projektem w zakresie metod pracy z uczniem niepełnosprawnym

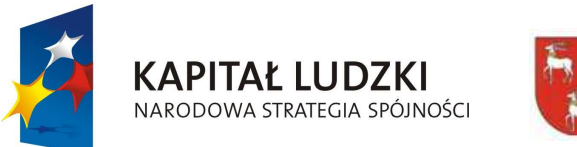

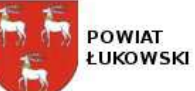

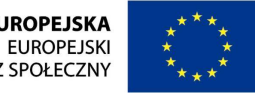

"**Innowacyjne programy nauczania pilotaż w ponadgimnazjalnych szkołach ogólnodostępnych z oddziałami integracyjnymi**" projekt współfinansowany ze środków Unii Europejskiej w ramach Europejskiego Funduszu Społecznego

Nadrzędnym celem działań, które chciałem przedstawić jest takie zaangażowanie ucznia w procesie poznawczym by doprowadziło ono do aktywnej postawy zdobywania wiedzy, rozwijania jej i stosowania w życiu.

## SZCZEGÓŁOWY PROGRAM ZAJĘĆ POZALEKCYJNYCH "Z KOMPUTEREM PRZEZ ŻYCIE"

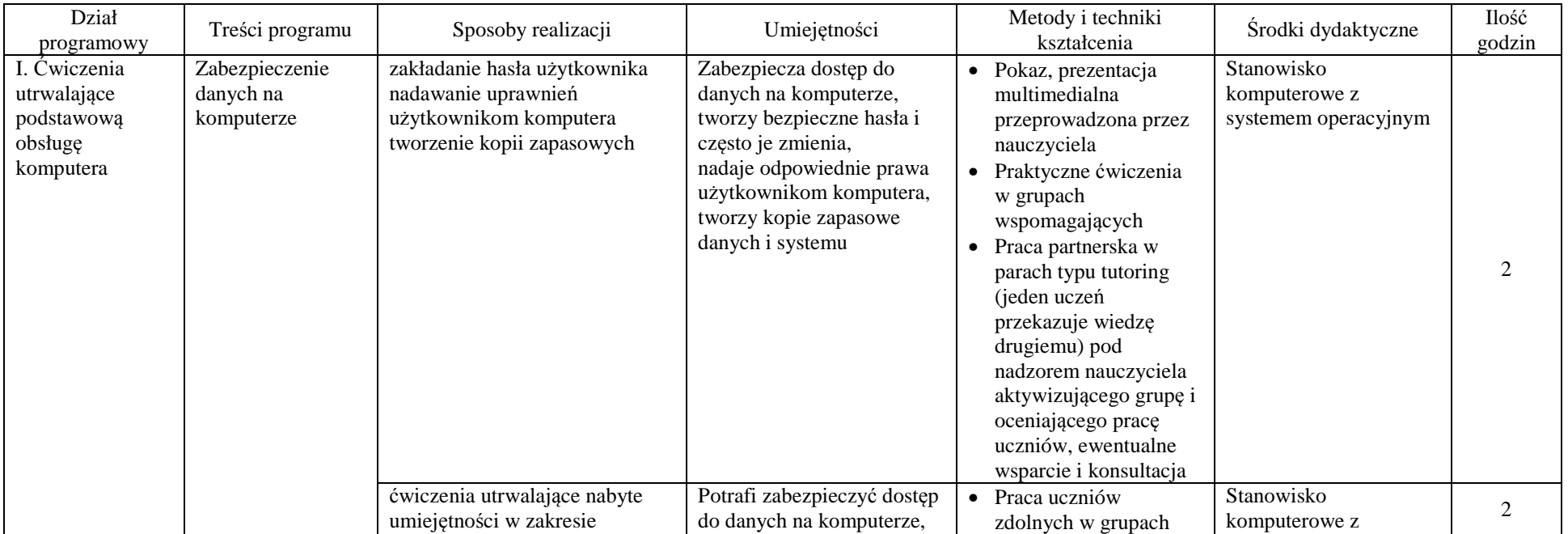

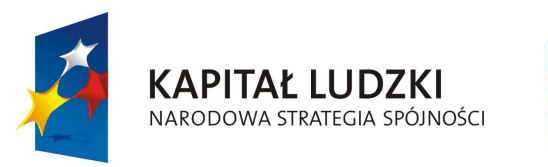

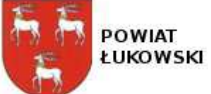

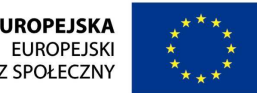

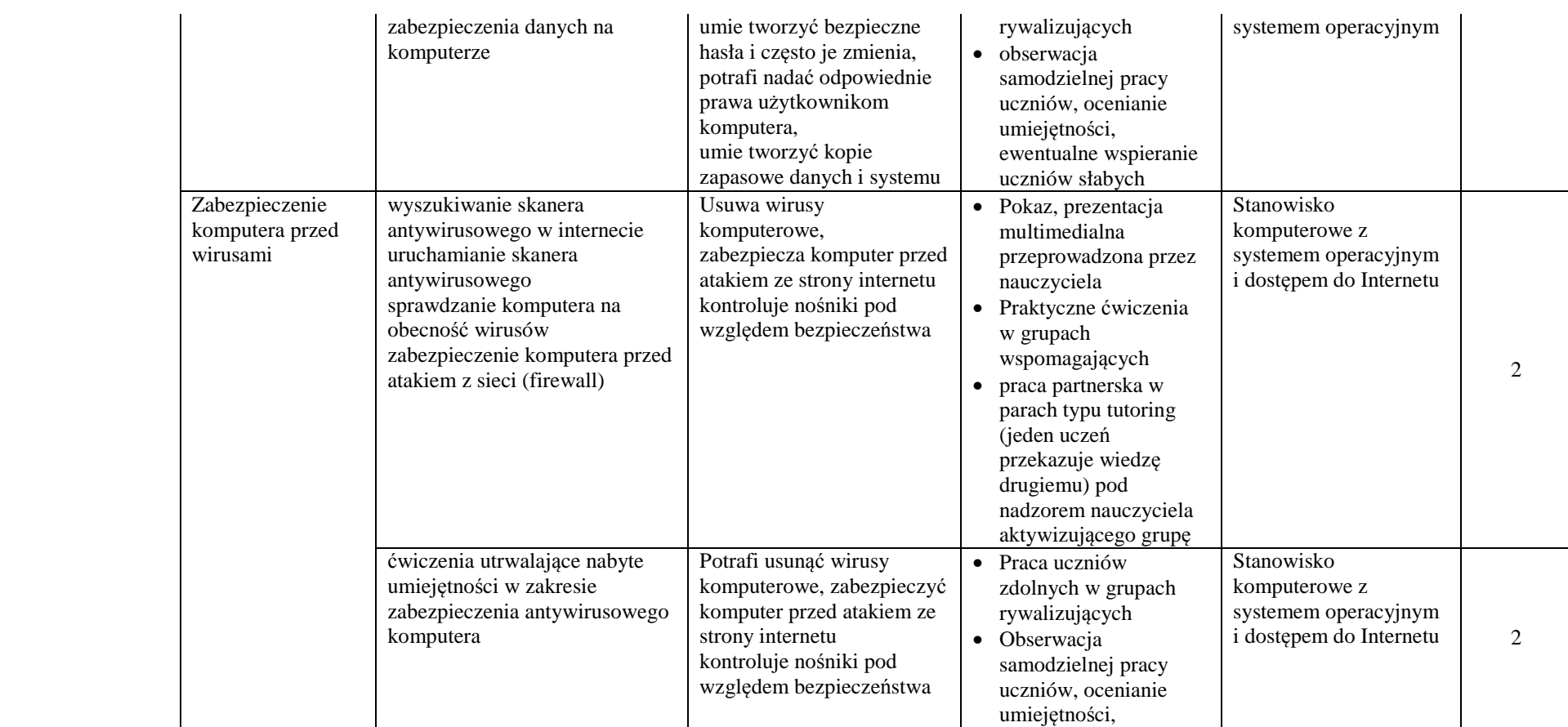

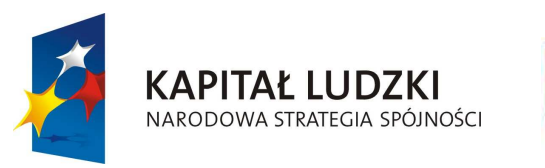

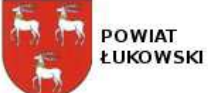

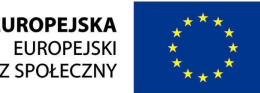

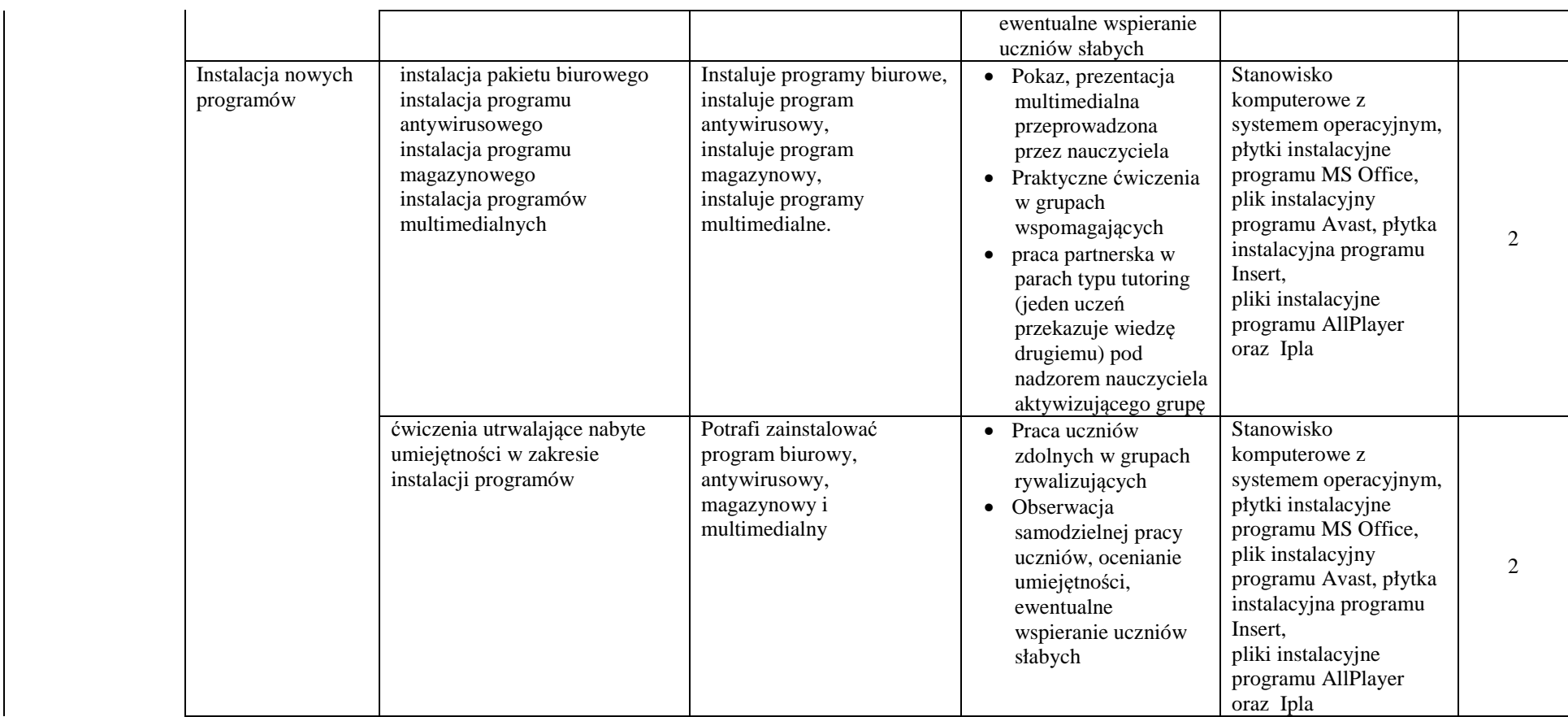

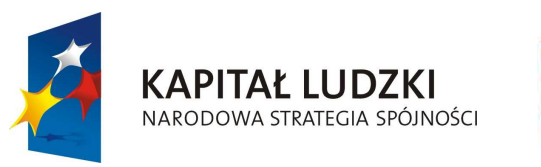

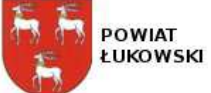

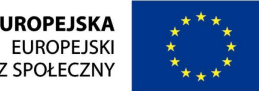

### "**Innowacyjne programy nauczania pilotaż w ponadgimnazjalnych szkołach ogólnodostępnych z oddziałami integracyjnymi**" projekt współfinansowany ze środków Unii Europejskiej w ramach Europejskiego Funduszu Społecznego

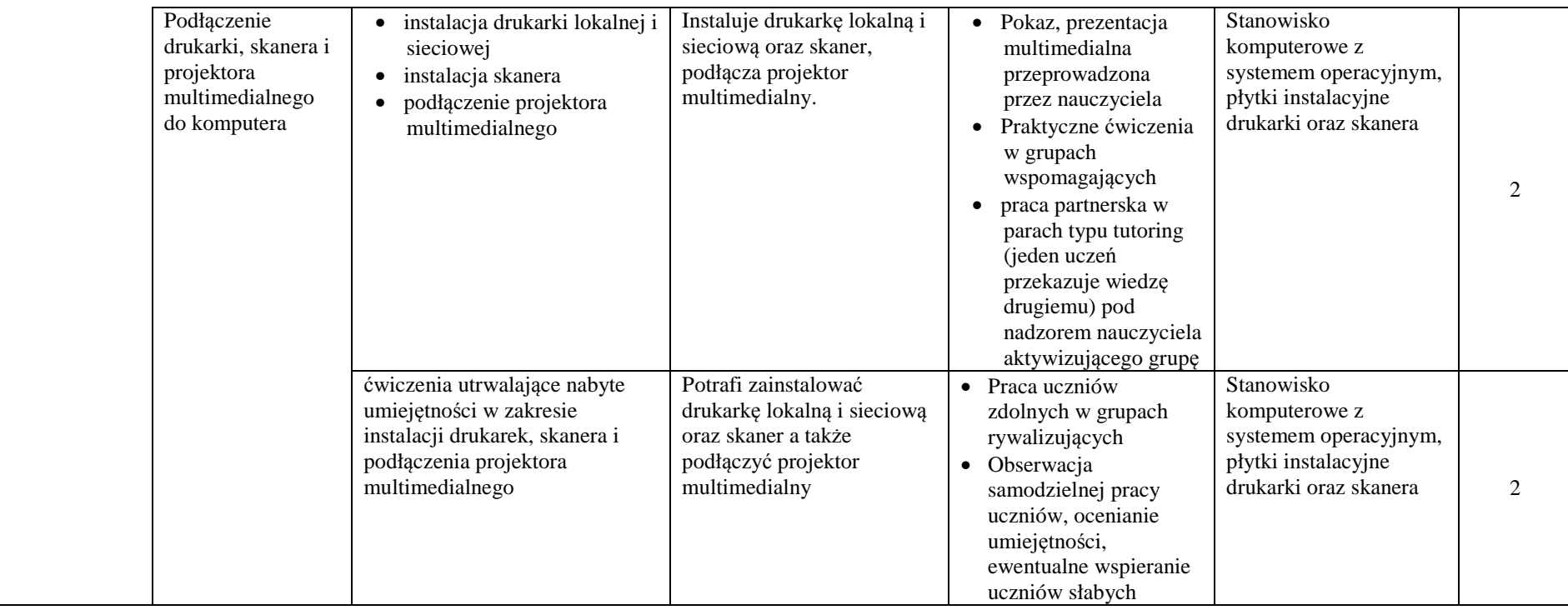

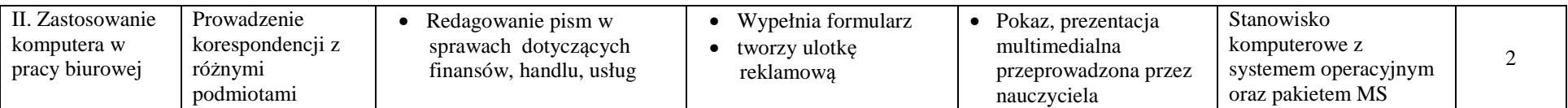

internet: **WWW.Starostwolukow.pl/innowacje** 

e-mail: **innowacje@starostwolukow.pl** 

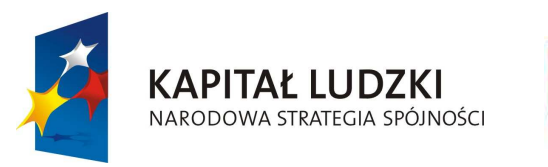

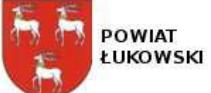

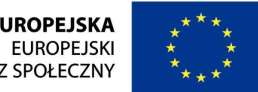

#### "**Innowacyjne programy nauczania pilotaż w ponadgimnazjalnych szkołach ogólnodostępnych z oddziałami integracyjnymi**" projekt współfinansowany ze środków Unii Europejskiej w ramach Europejskiego Funduszu Społecznego

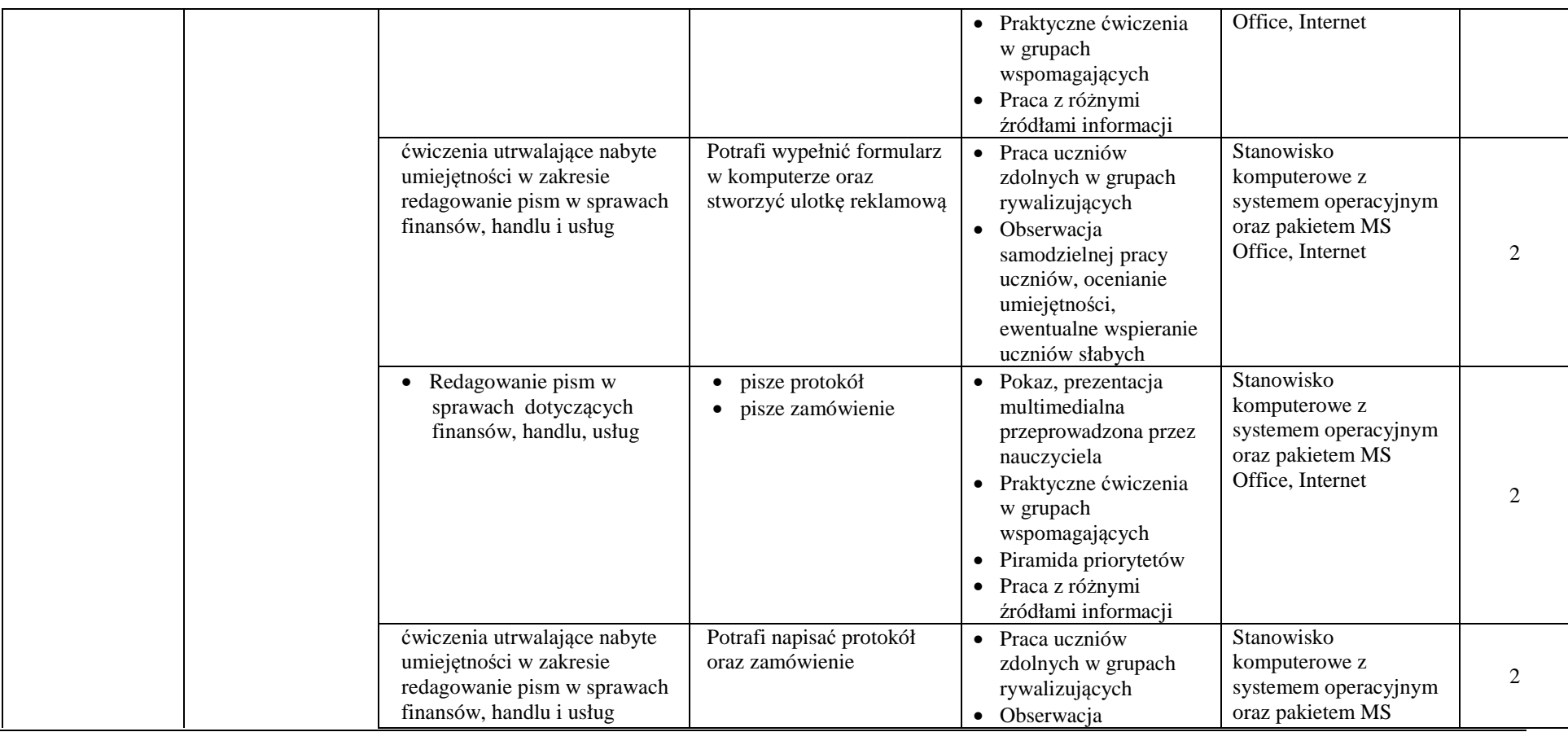

internet: **WWW.Starostwolukow.pl/innowacje** 

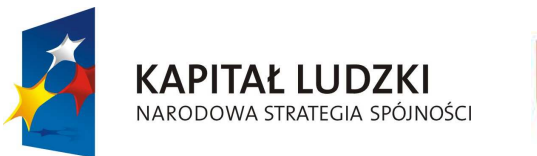

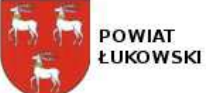

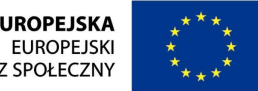

#### "**Innowacyjne programy nauczania pilotaż w ponadgimnazjalnych szkołach ogólnodostępnych z oddziałami integracyjnymi**" projekt współfinansowany ze środków Unii Europejskiej w ramach Europejskiego Funduszu Społecznego

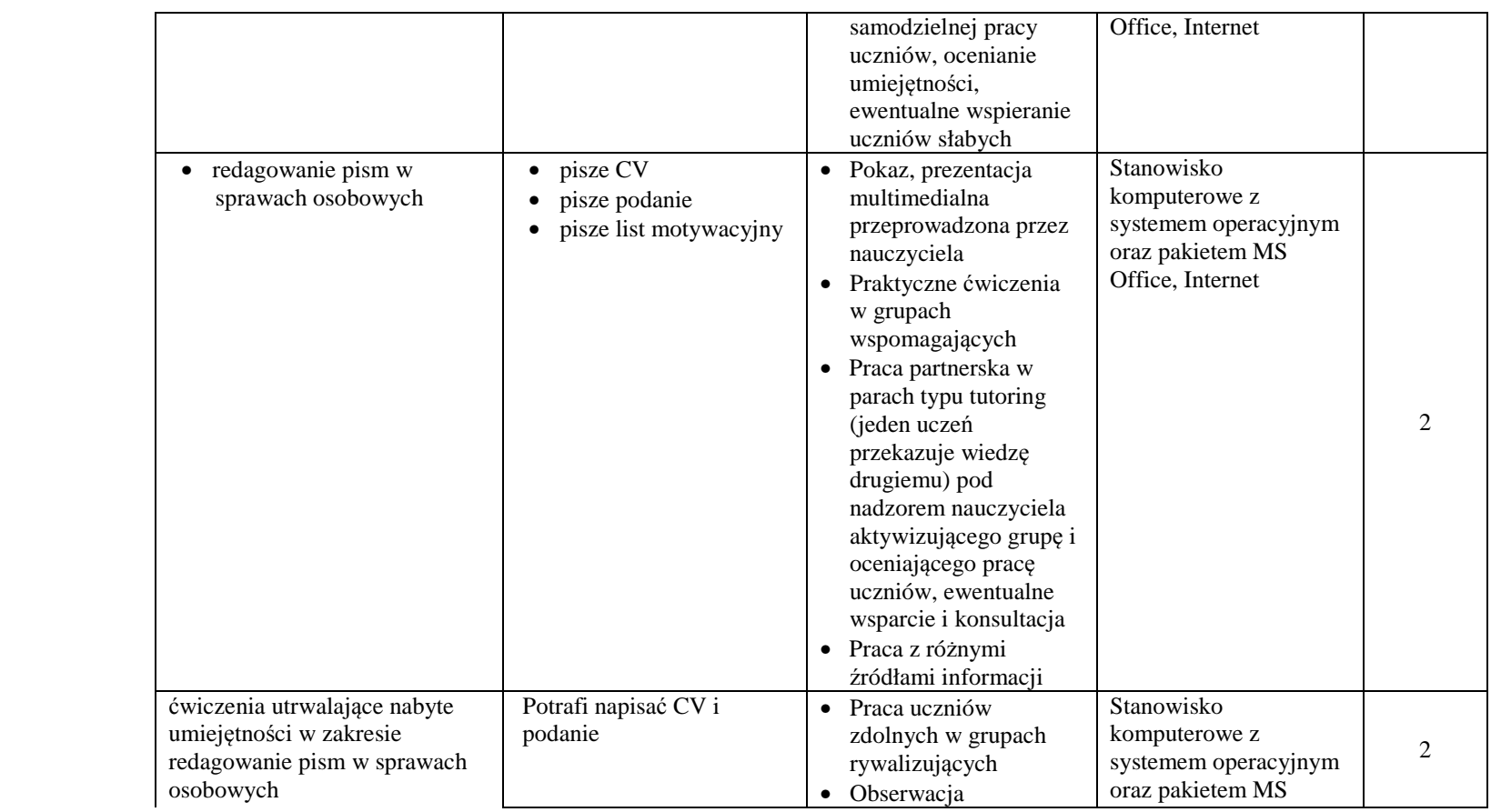

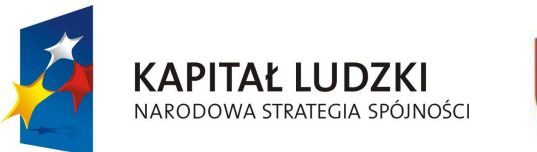

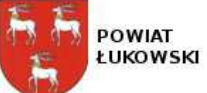

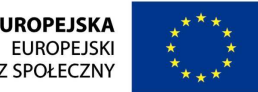

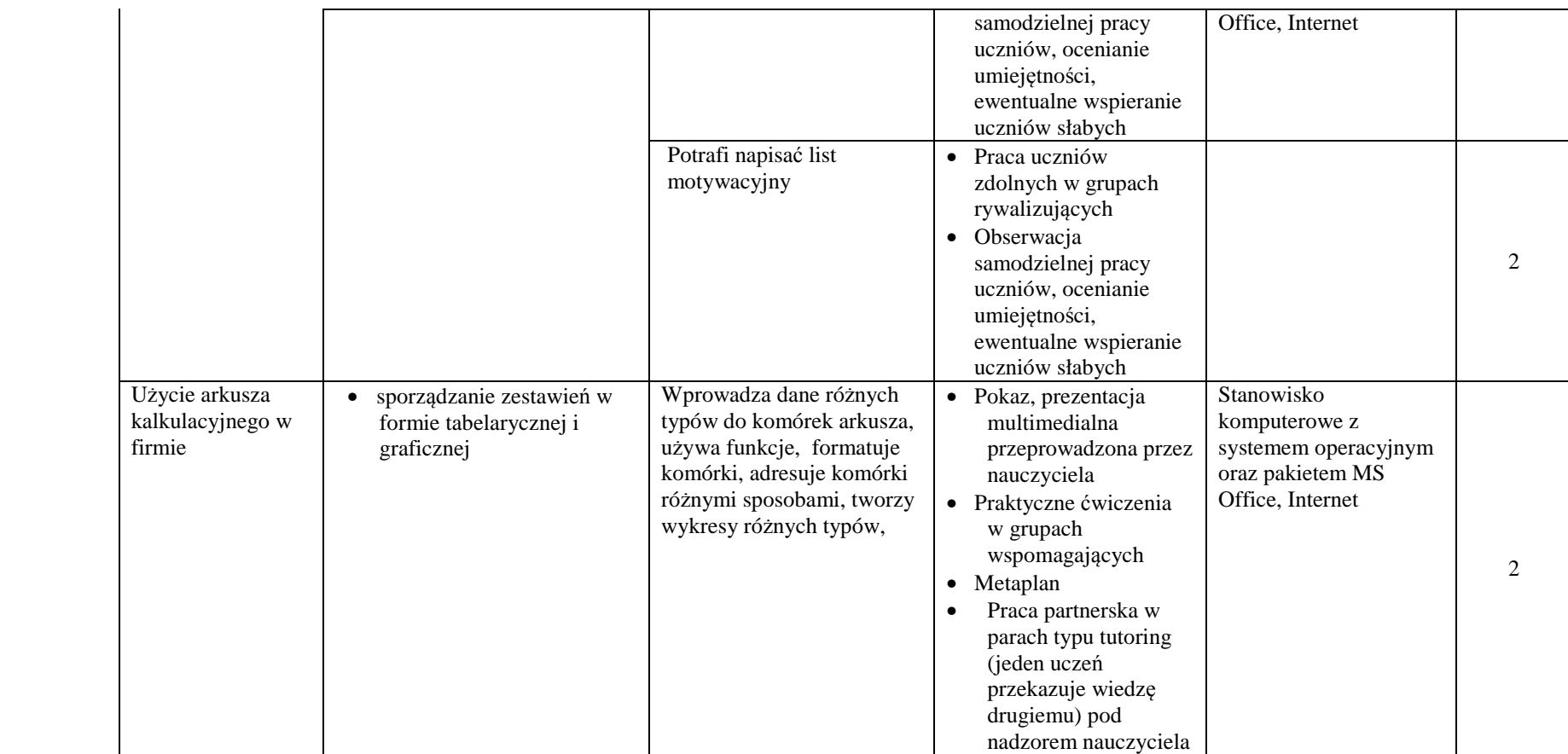

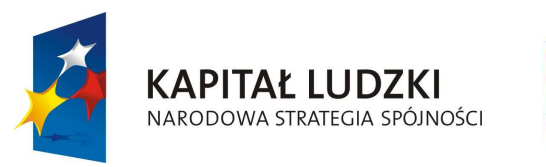

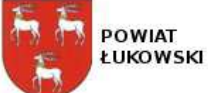

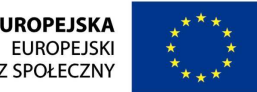

#### "**Innowacyjne programy nauczania pilotaż w ponadgimnazjalnych szkołach ogólnodostępnych z oddziałami integracyjnymi**" projekt współfinansowany ze środków Unii Europejskiej w ramach Europejskiego Funduszu Społecznego

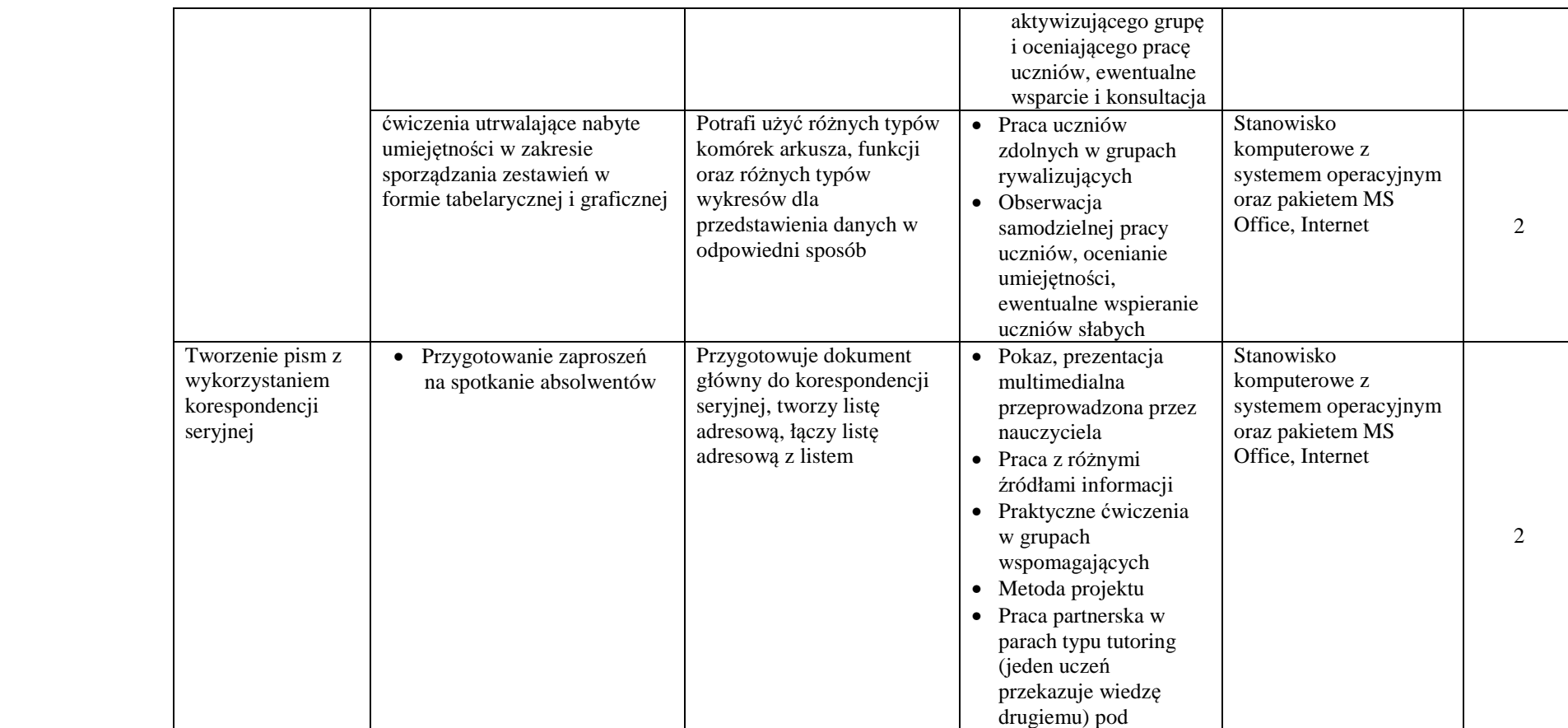

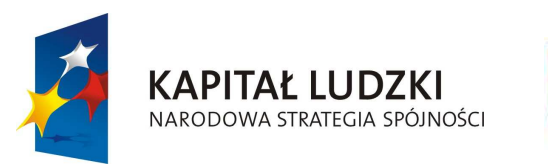

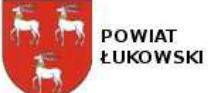

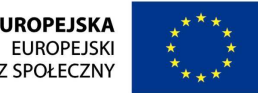

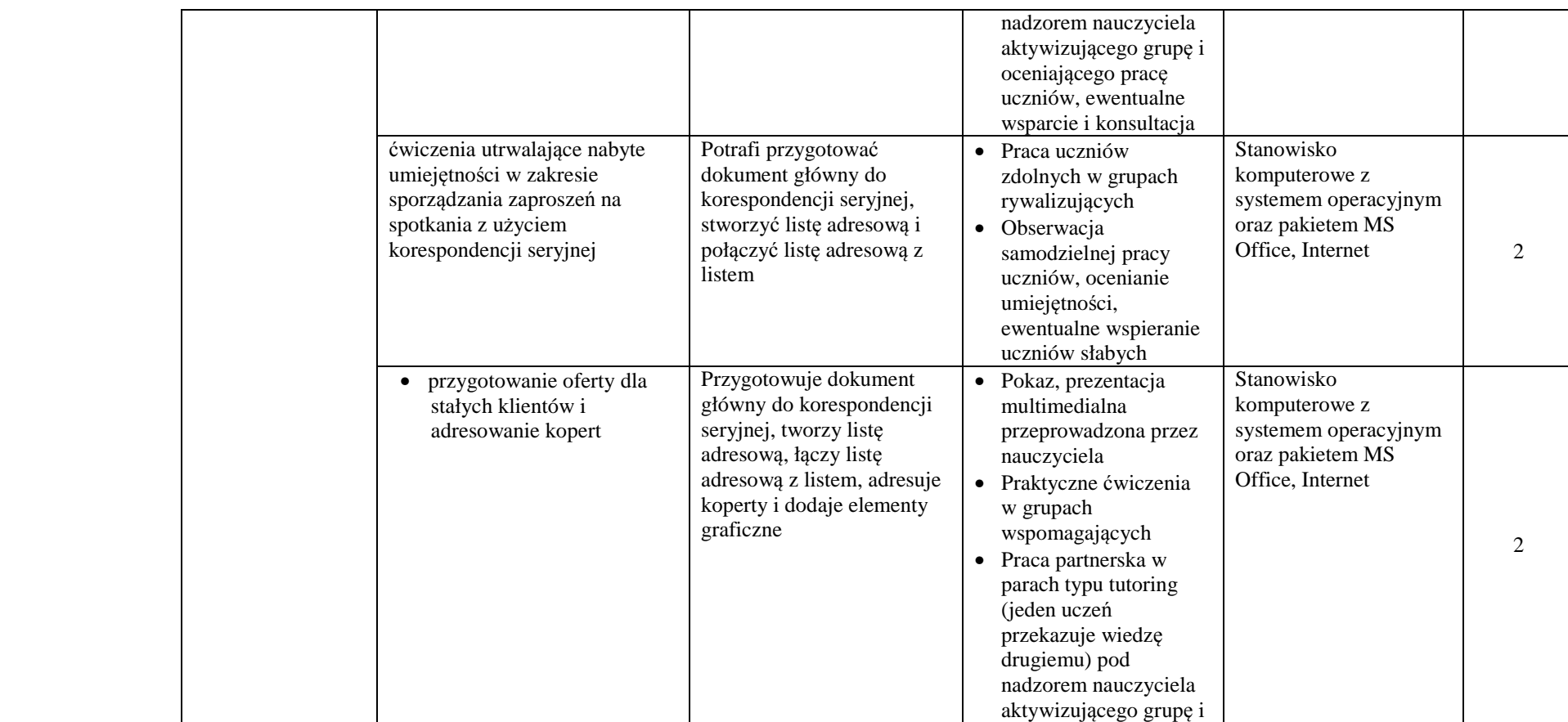

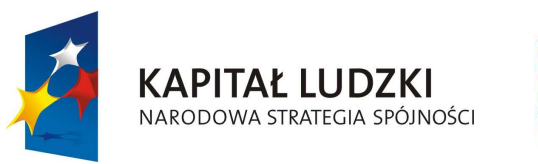

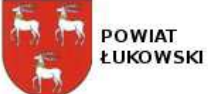

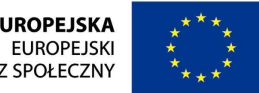

#### "**Innowacyjne programy nauczania pilotaż w ponadgimnazjalnych szkołach ogólnodostępnych z oddziałami integracyjnymi**" projekt współfinansowany ze środków Unii Europejskiej w ramach Europejskiego Funduszu Społecznego

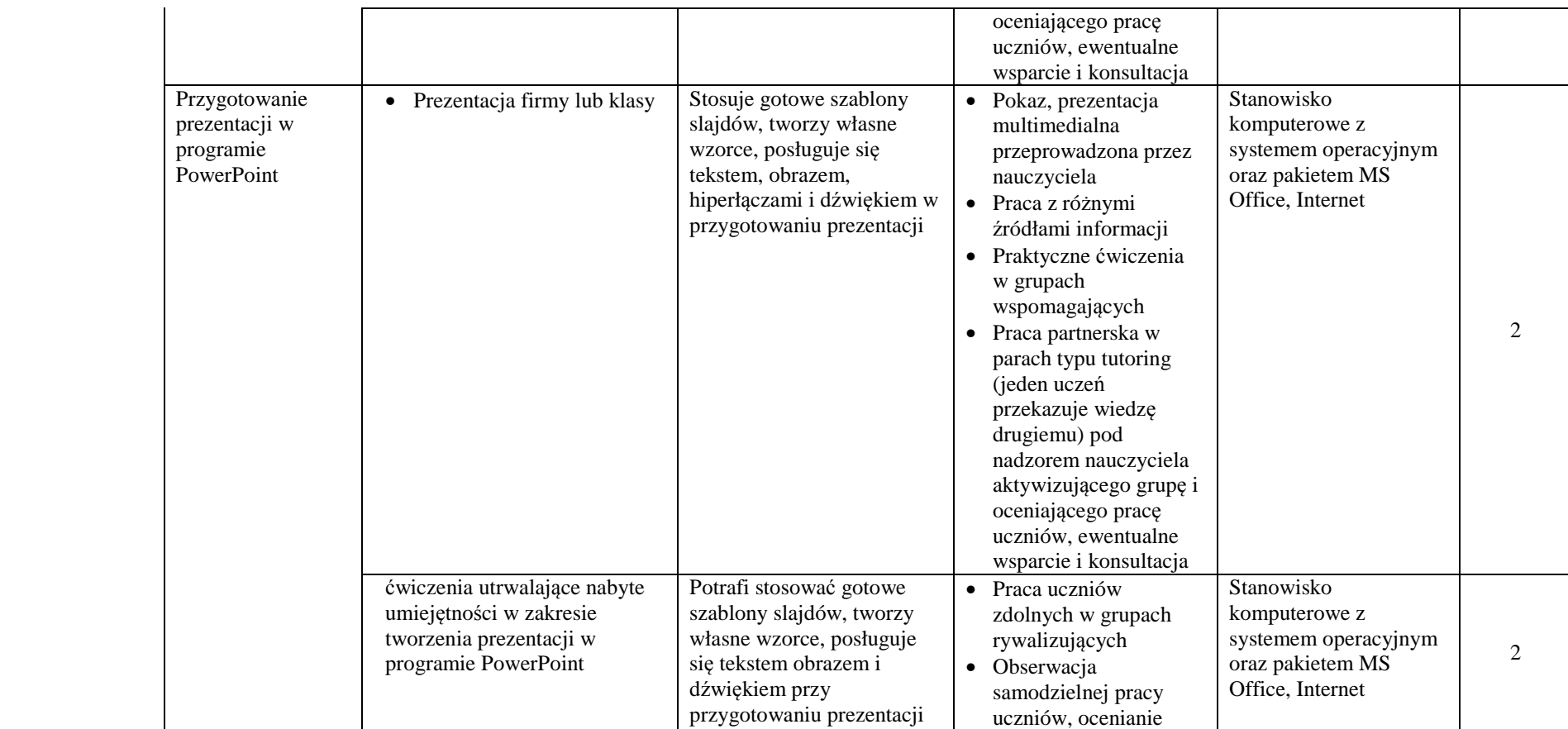

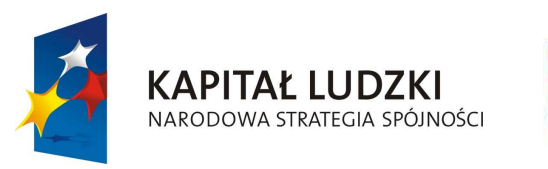

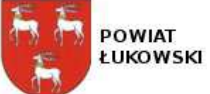

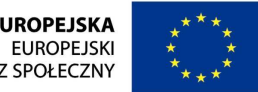

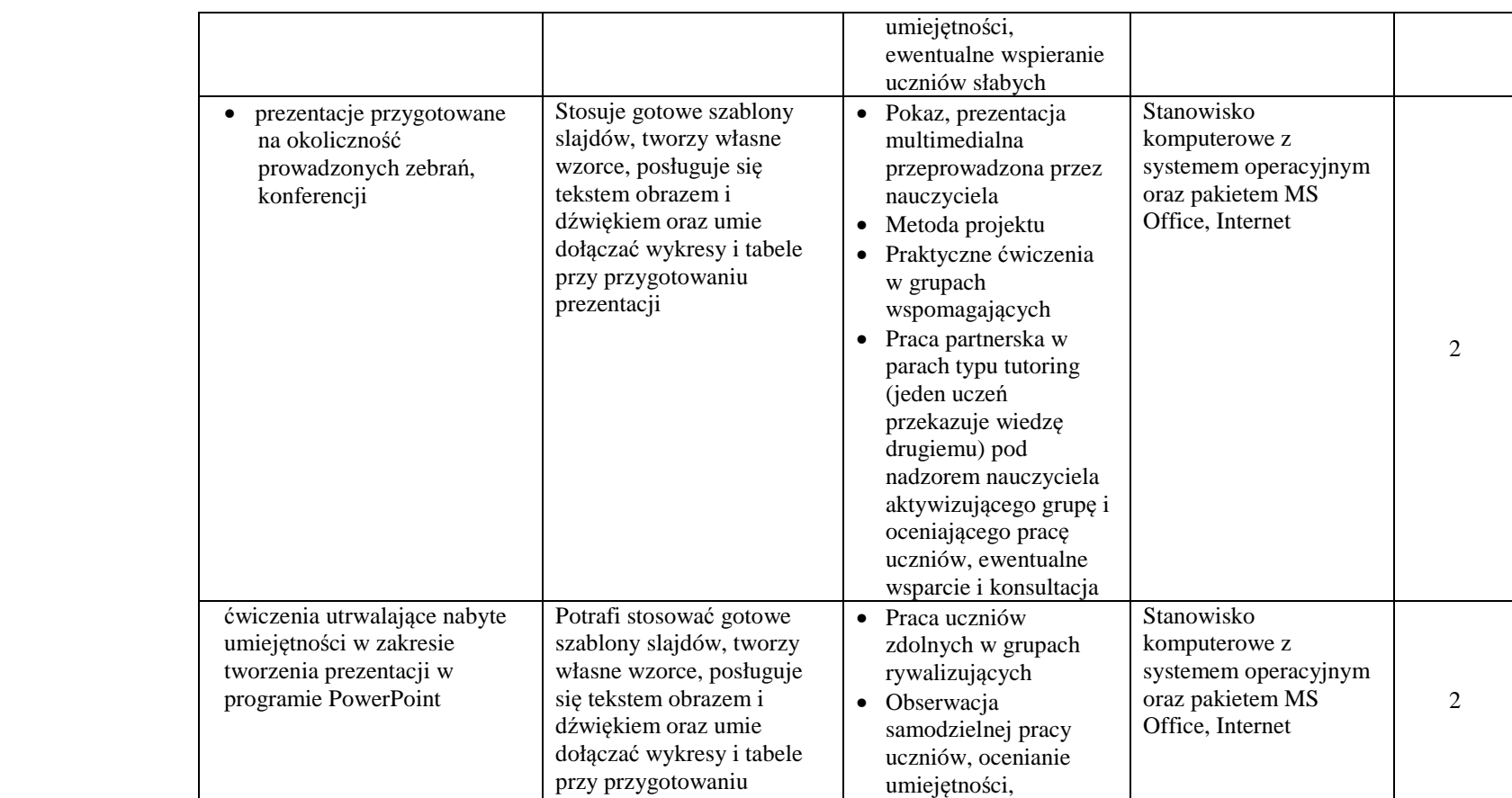

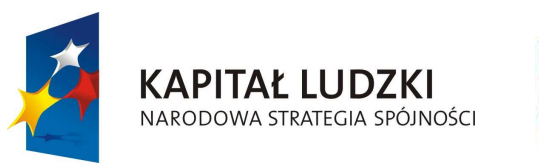

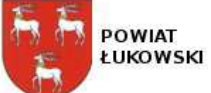

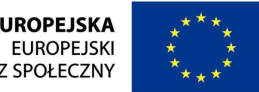

#### "**Innowacyjne programy nauczania pilotaż w ponadgimnazjalnych szkołach ogólnodostępnych z oddziałami integracyjnymi**" projekt współfinansowany ze środków Unii Europejskiej w ramach Europejskiego Funduszu Społecznego

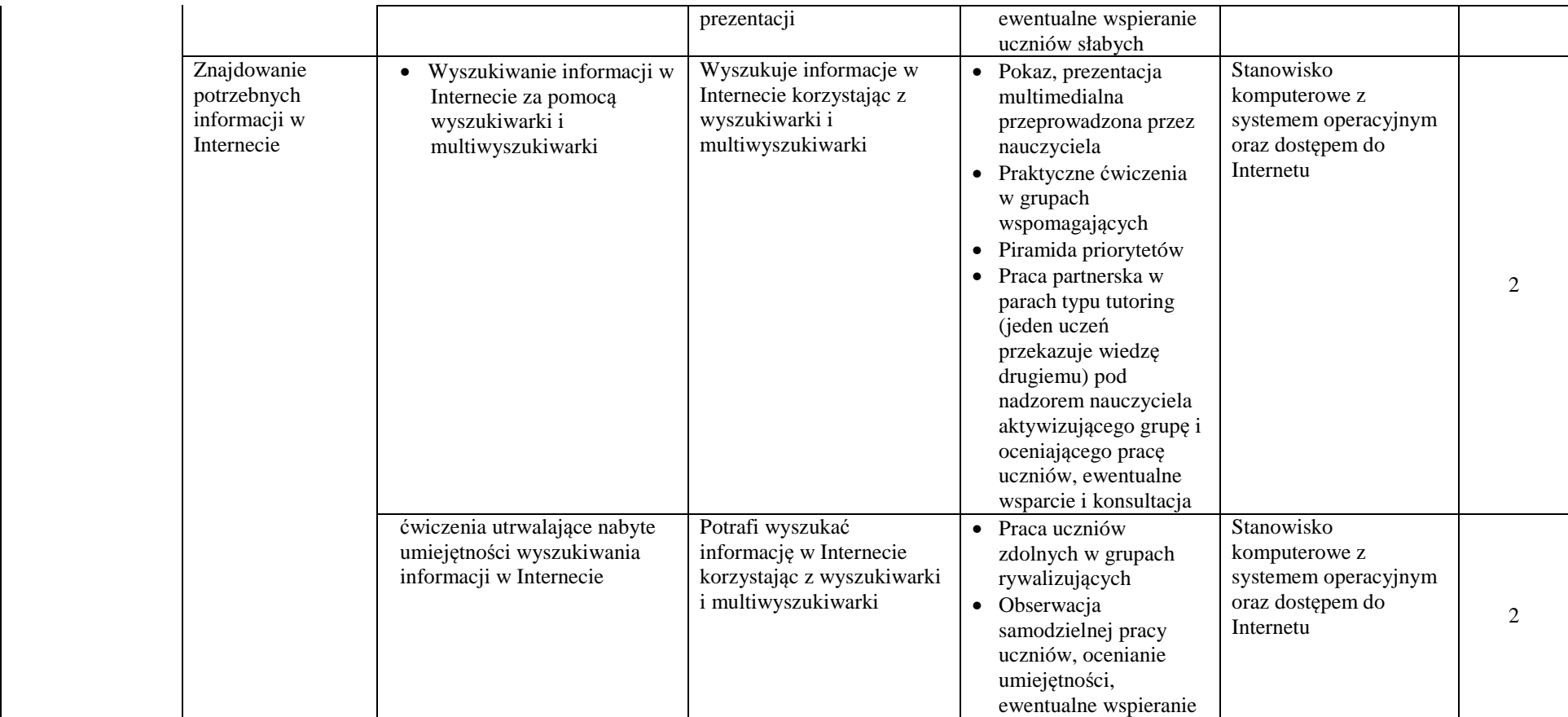

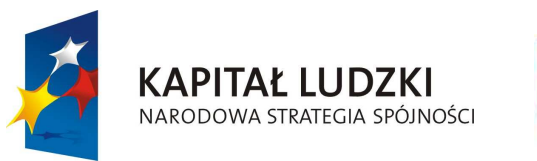

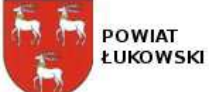

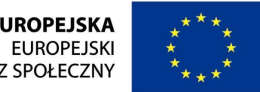

#### "**Innowacyjne programy nauczania pilotaż w ponadgimnazjalnych szkołach ogólnodostępnych z oddziałami integracyjnymi**" projekt współfinansowany ze środków Unii Europejskiej w ramach Europejskiego Funduszu Społecznego

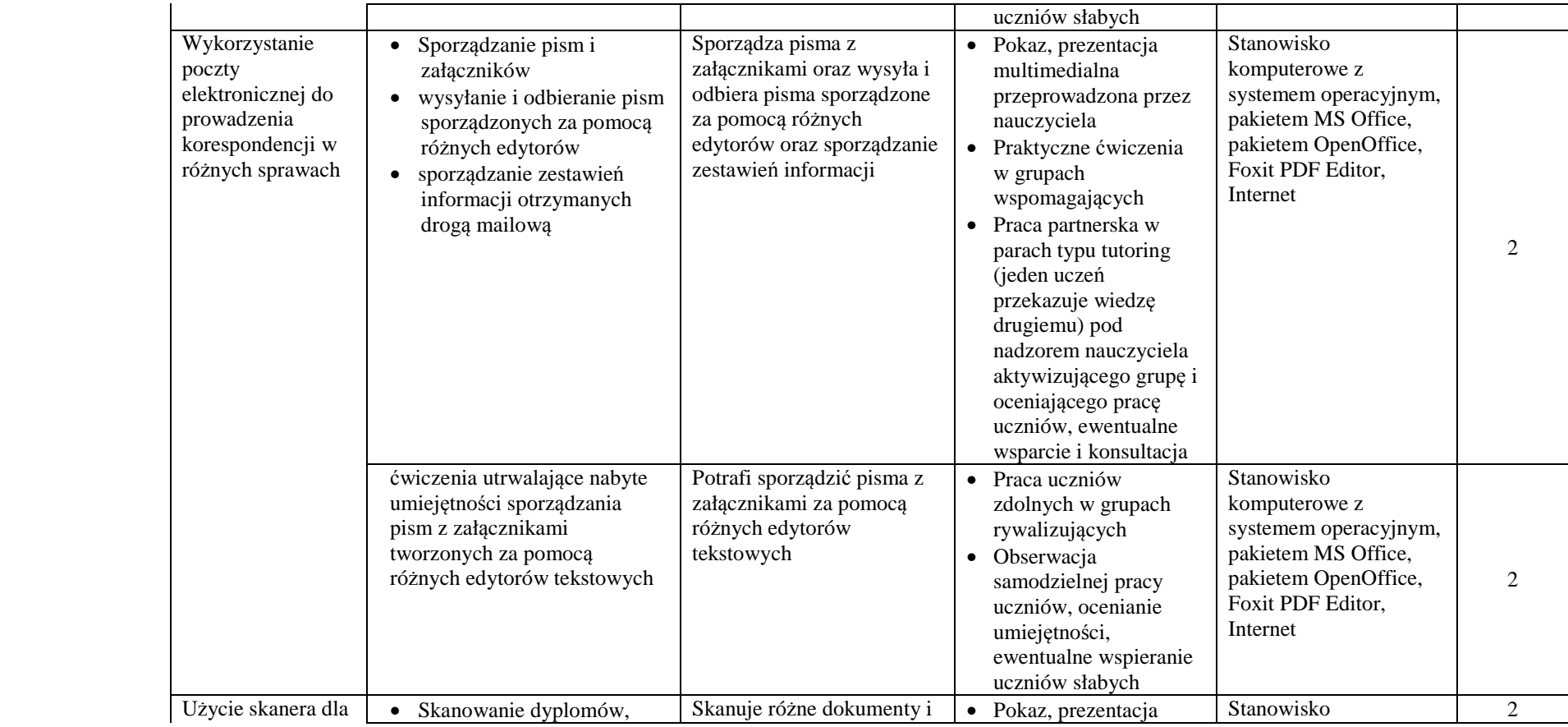

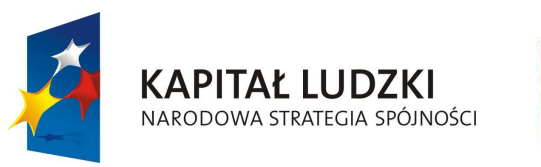

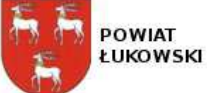

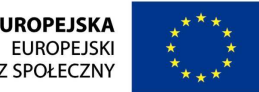

#### "**Innowacyjne programy nauczania pilotaż w ponadgimnazjalnych szkołach ogólnodostępnych z oddziałami integracyjnymi**" projekt współfinansowany ze środków Unii Europejskiej w ramach Europejskiego Funduszu Społecznego

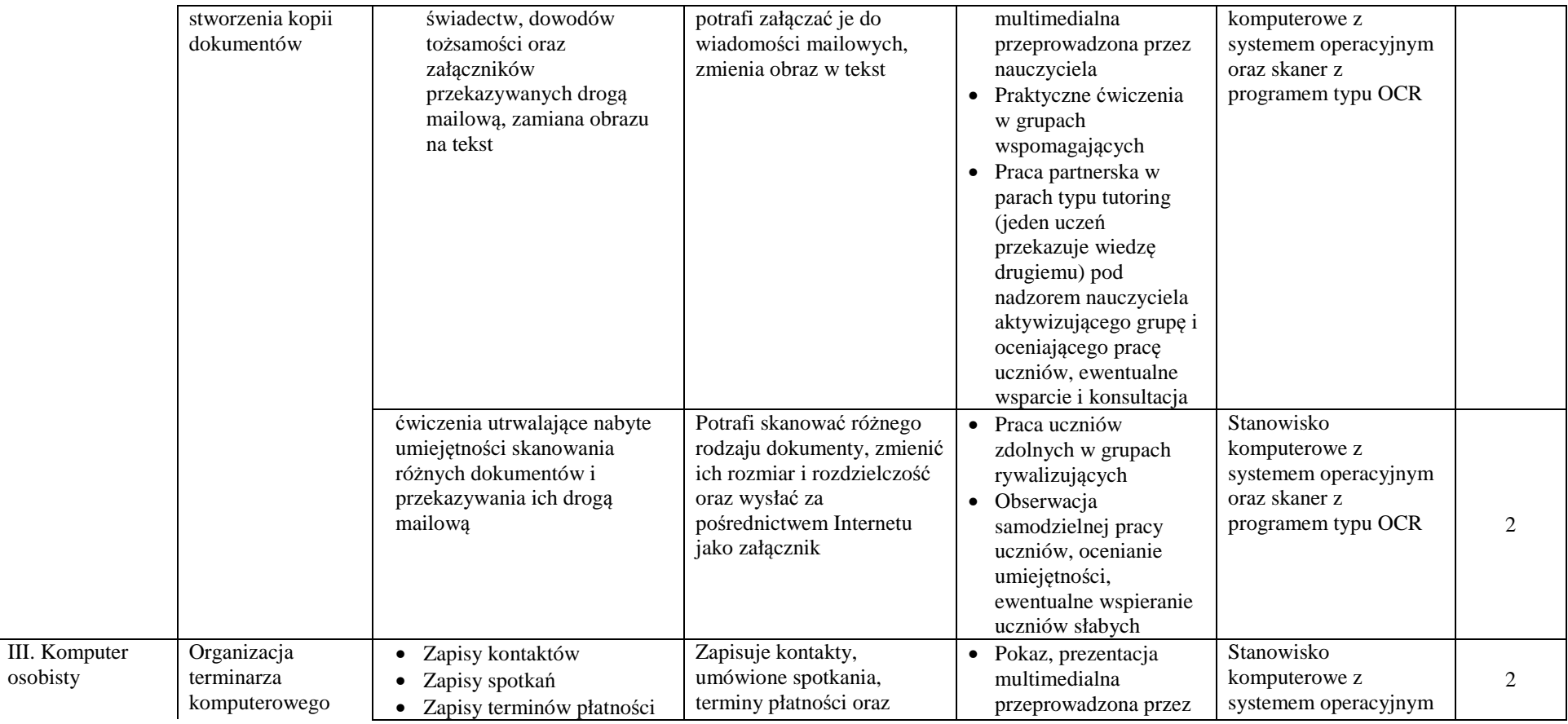

internet: **WWW.Starostwolukow.pl/innowacje** 

e-mail: **innowacje@starostwolukow.pl** 

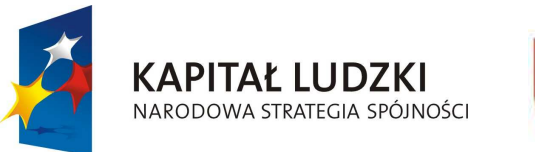

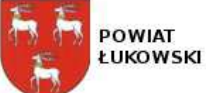

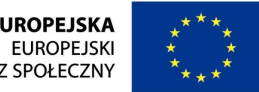

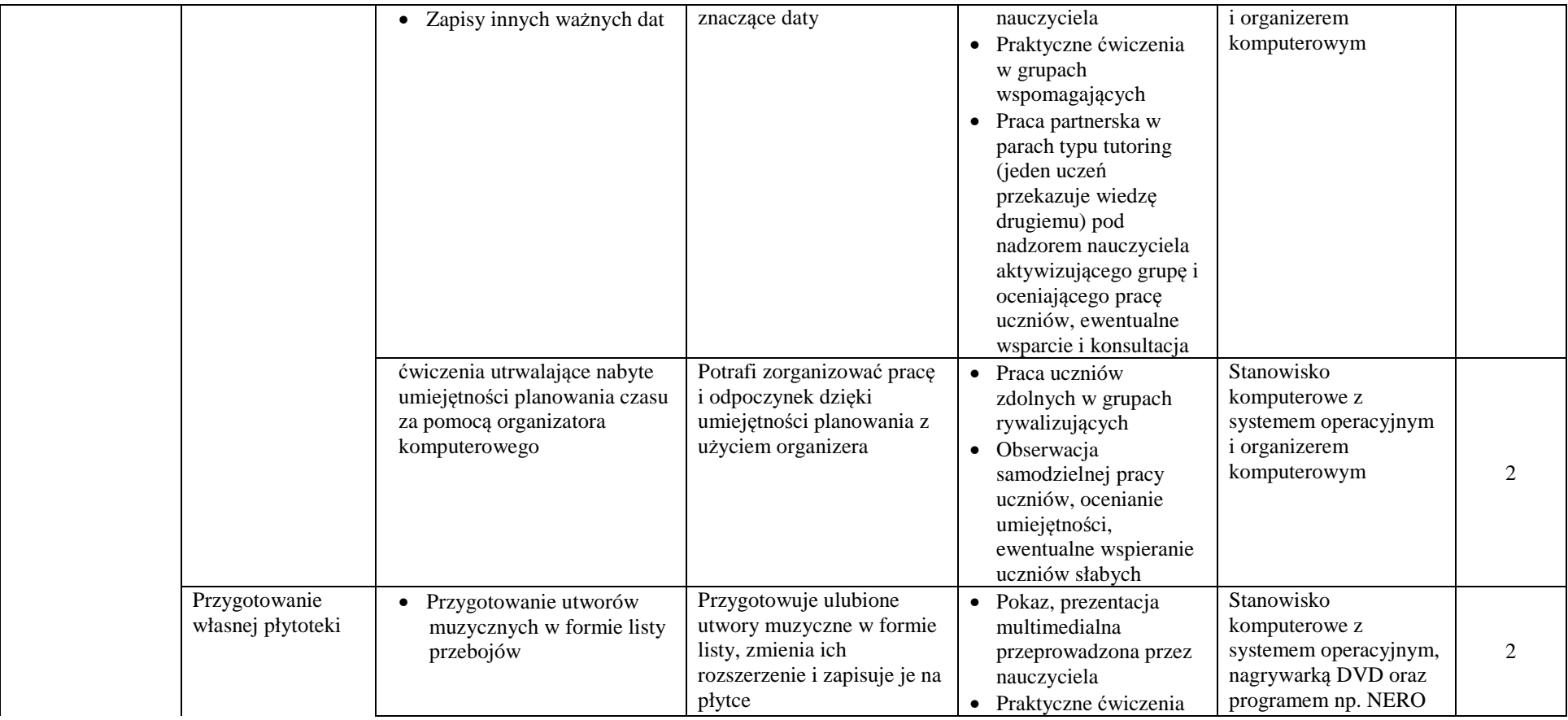

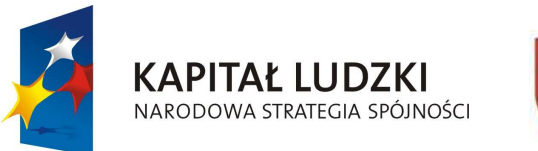

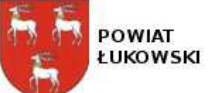

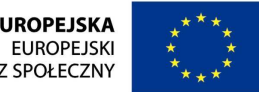

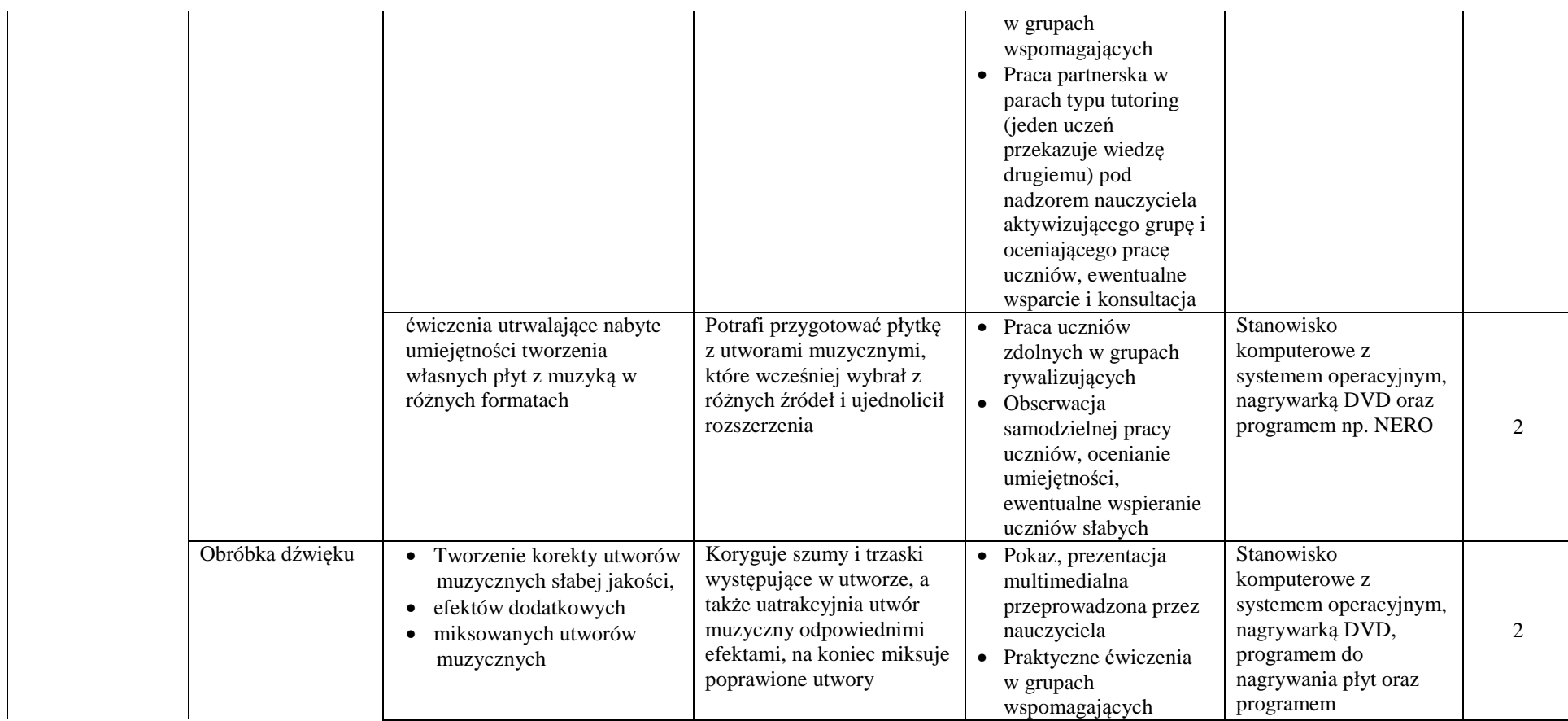

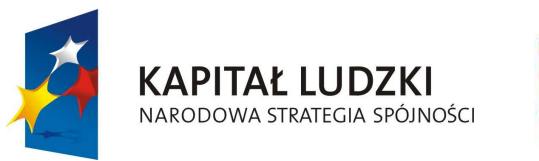

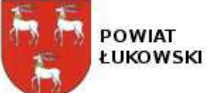

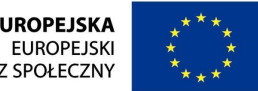

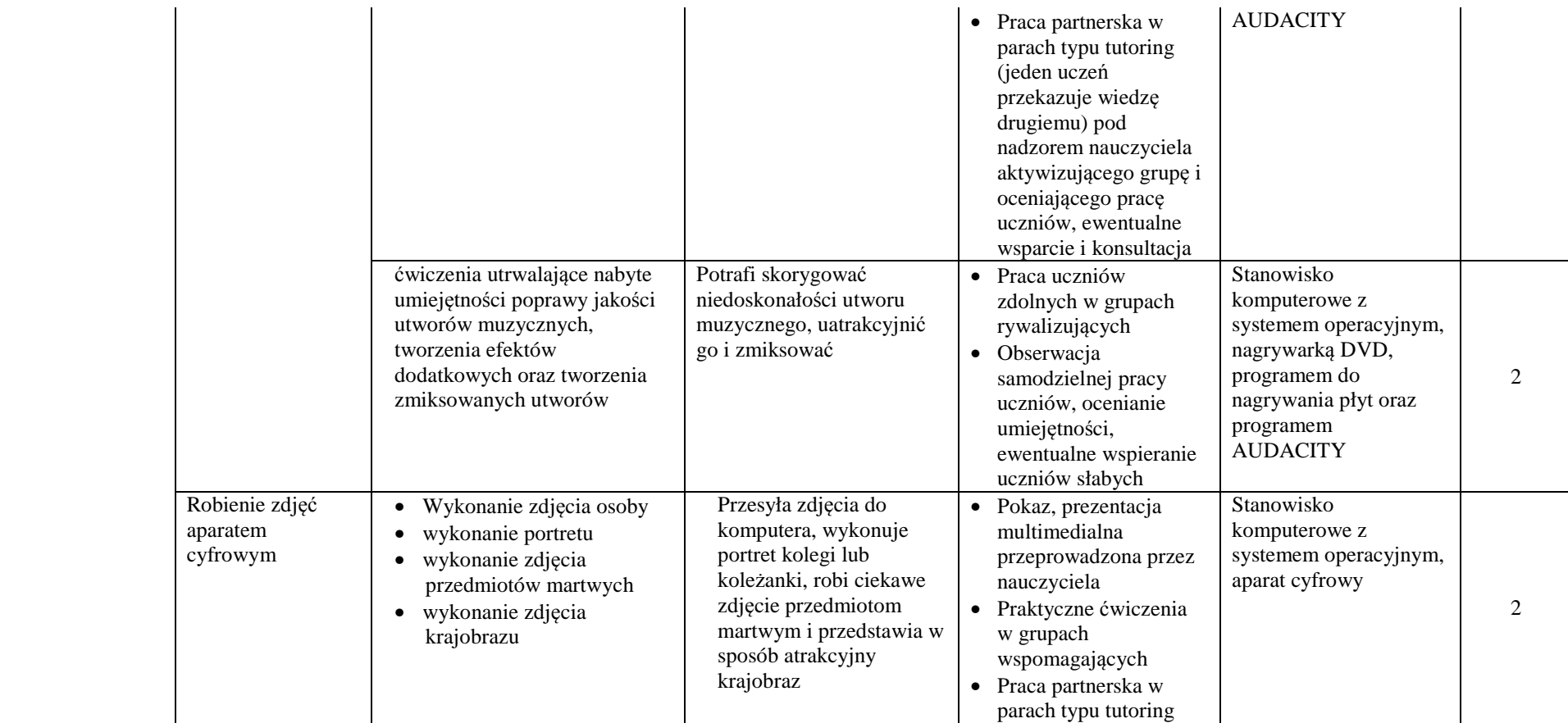

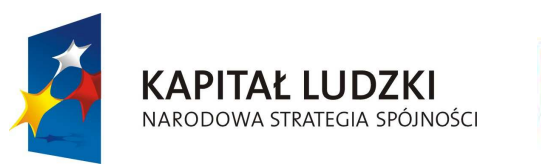

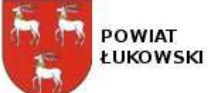

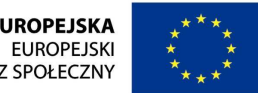

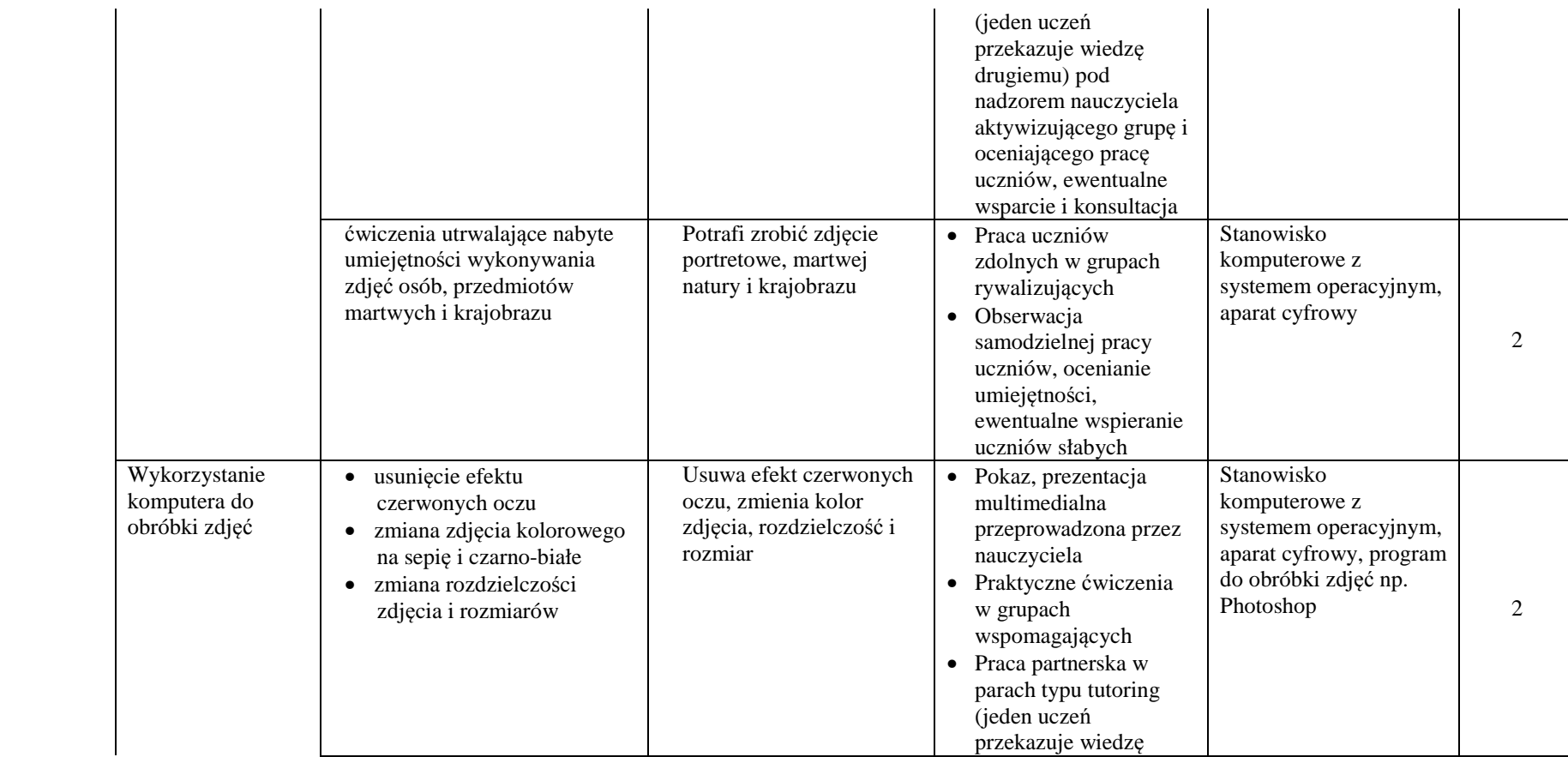

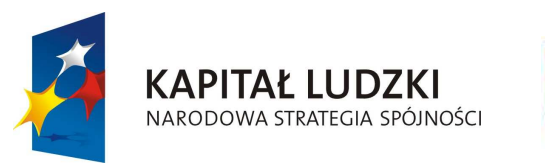

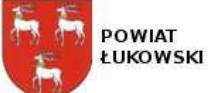

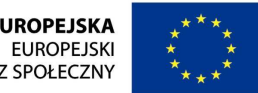

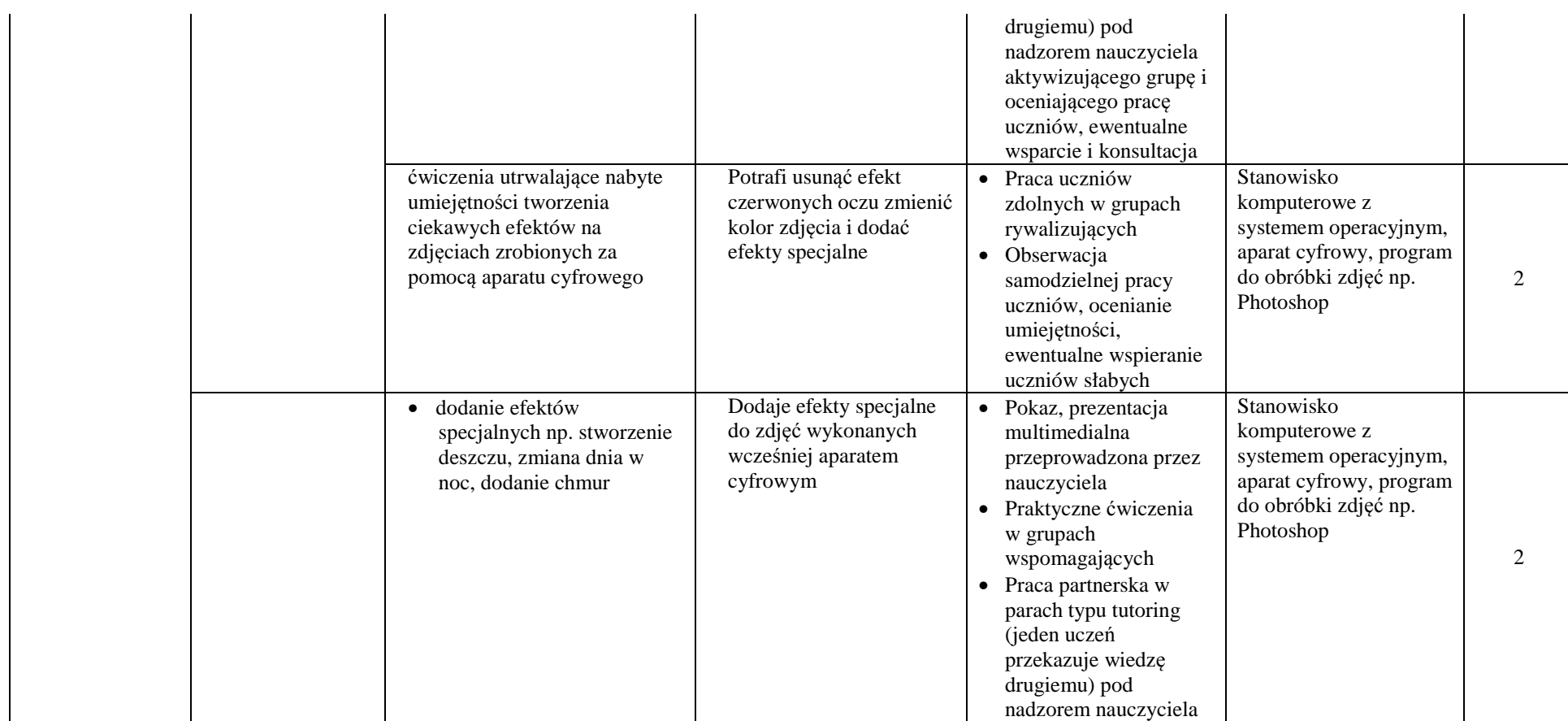

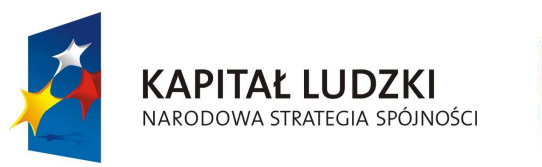

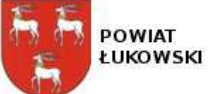

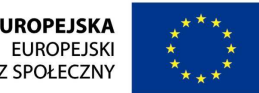

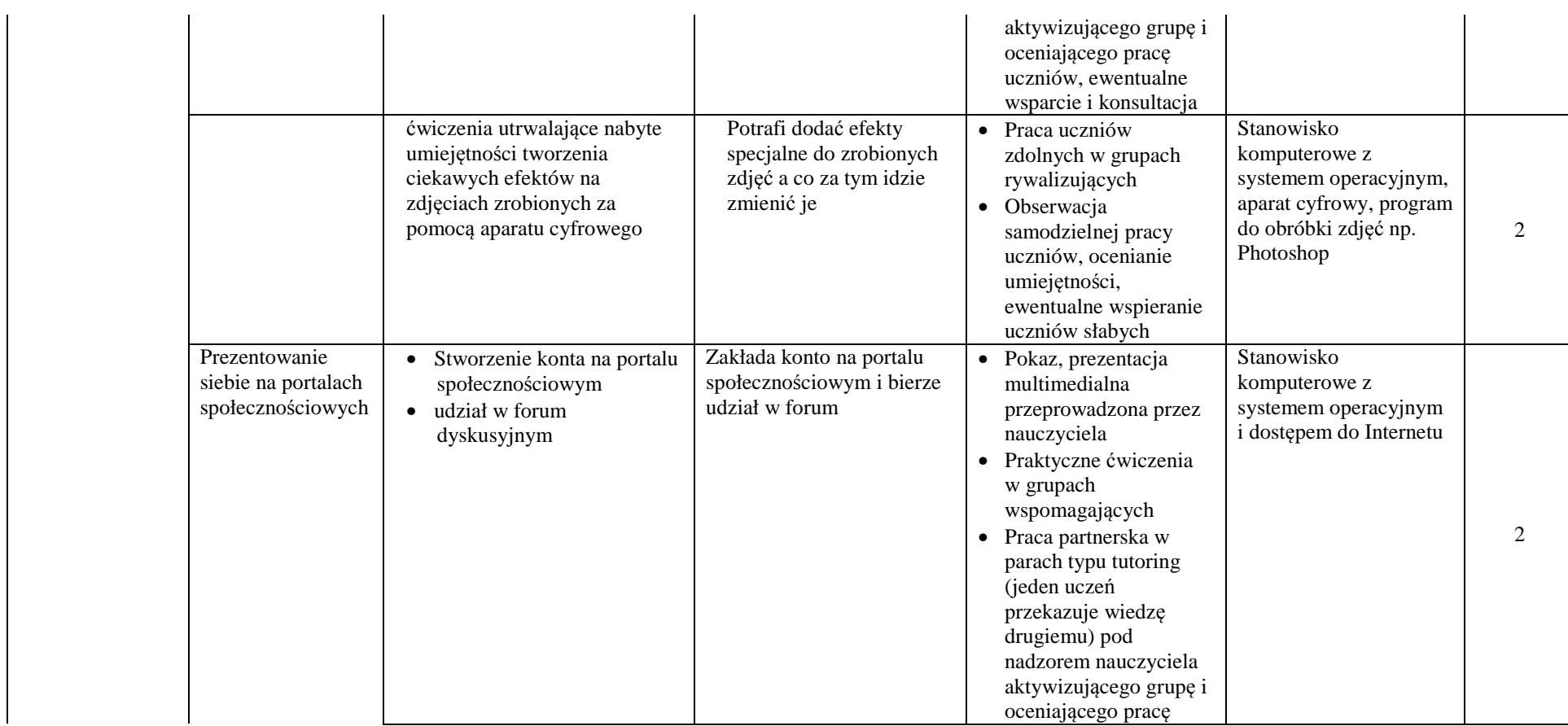

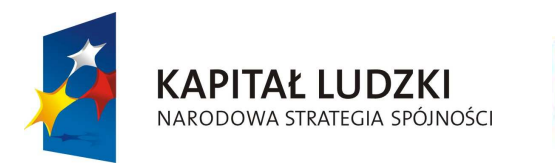

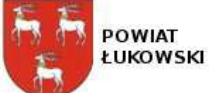

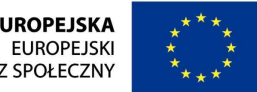

#### "**Innowacyjne programy nauczania pilotaż w ponadgimnazjalnych szkołach ogólnodostępnych z oddziałami integracyjnymi**" projekt współfinansowany ze środków Unii Europejskiej w ramach Europejskiego Funduszu Społecznego

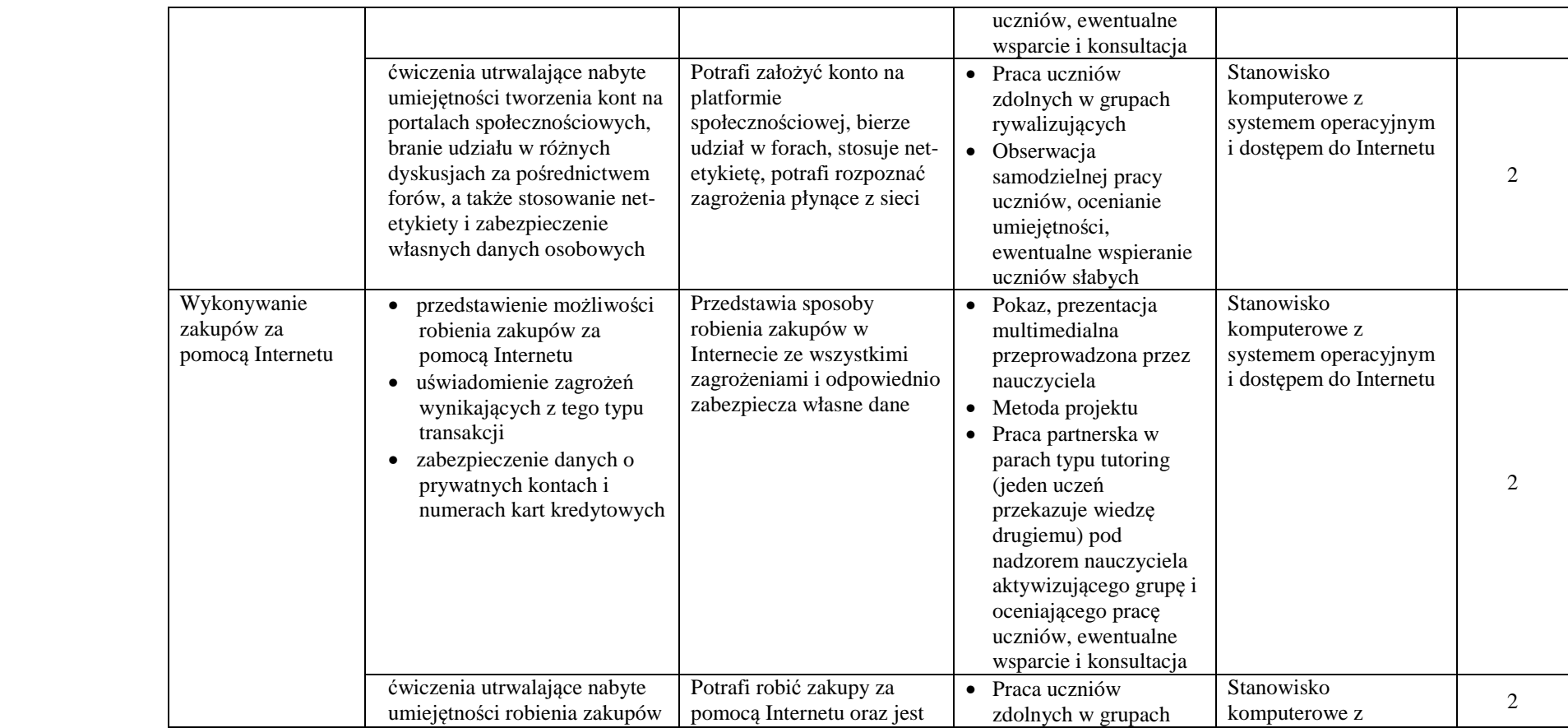

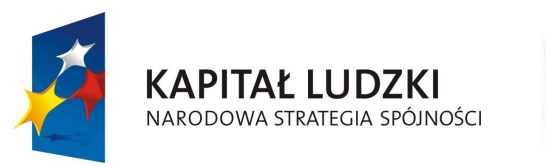

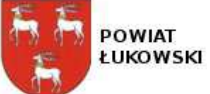

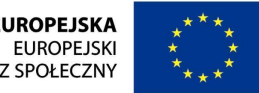

#### "**Innowacyjne programy nauczania pilotaż w ponadgimnazjalnych szkołach ogólnodostępnych z oddziałami integracyjnymi**" projekt współfinansowany ze środków Unii Europejskiej w ramach Europejskiego Funduszu Społecznego

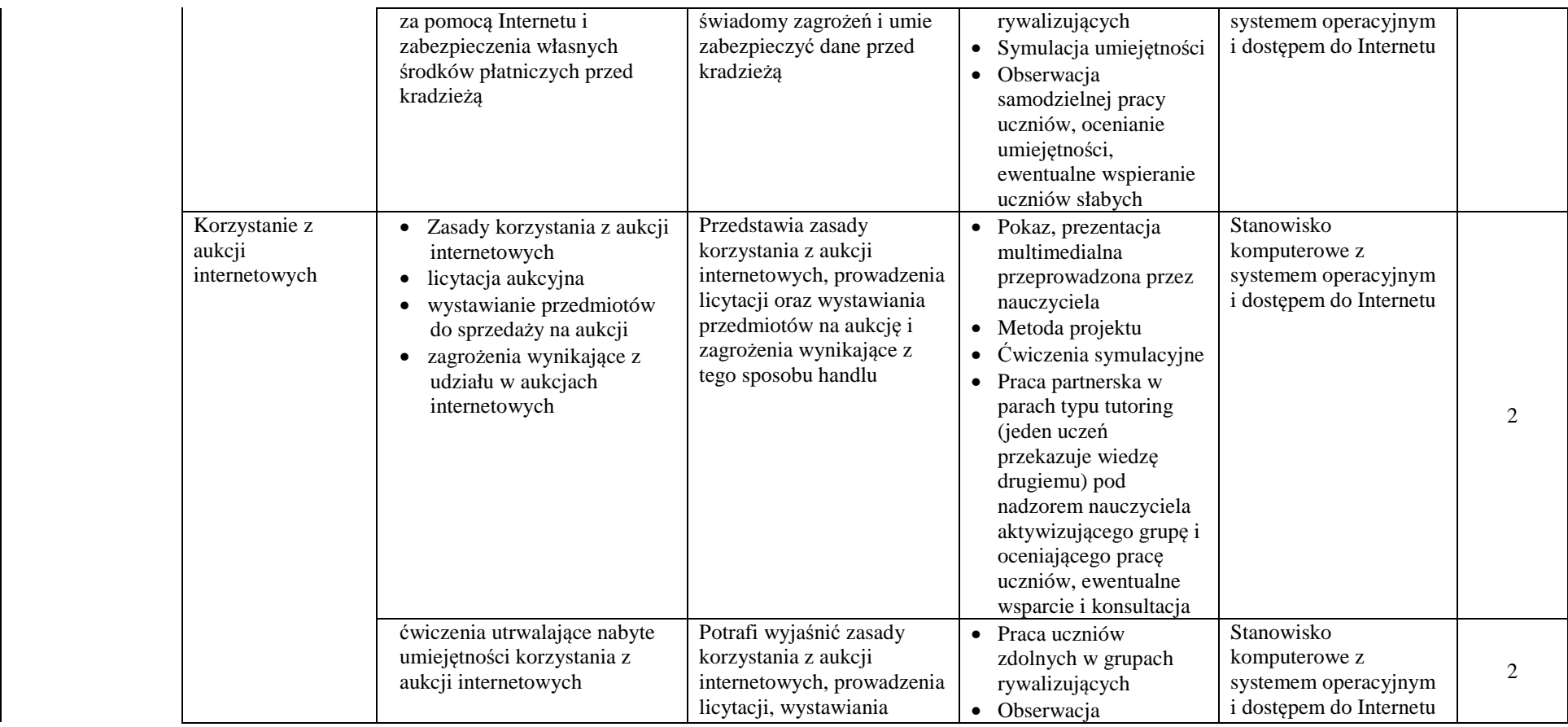

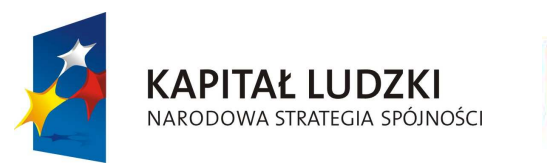

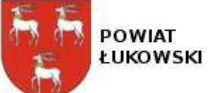

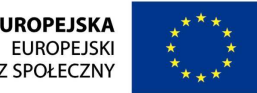

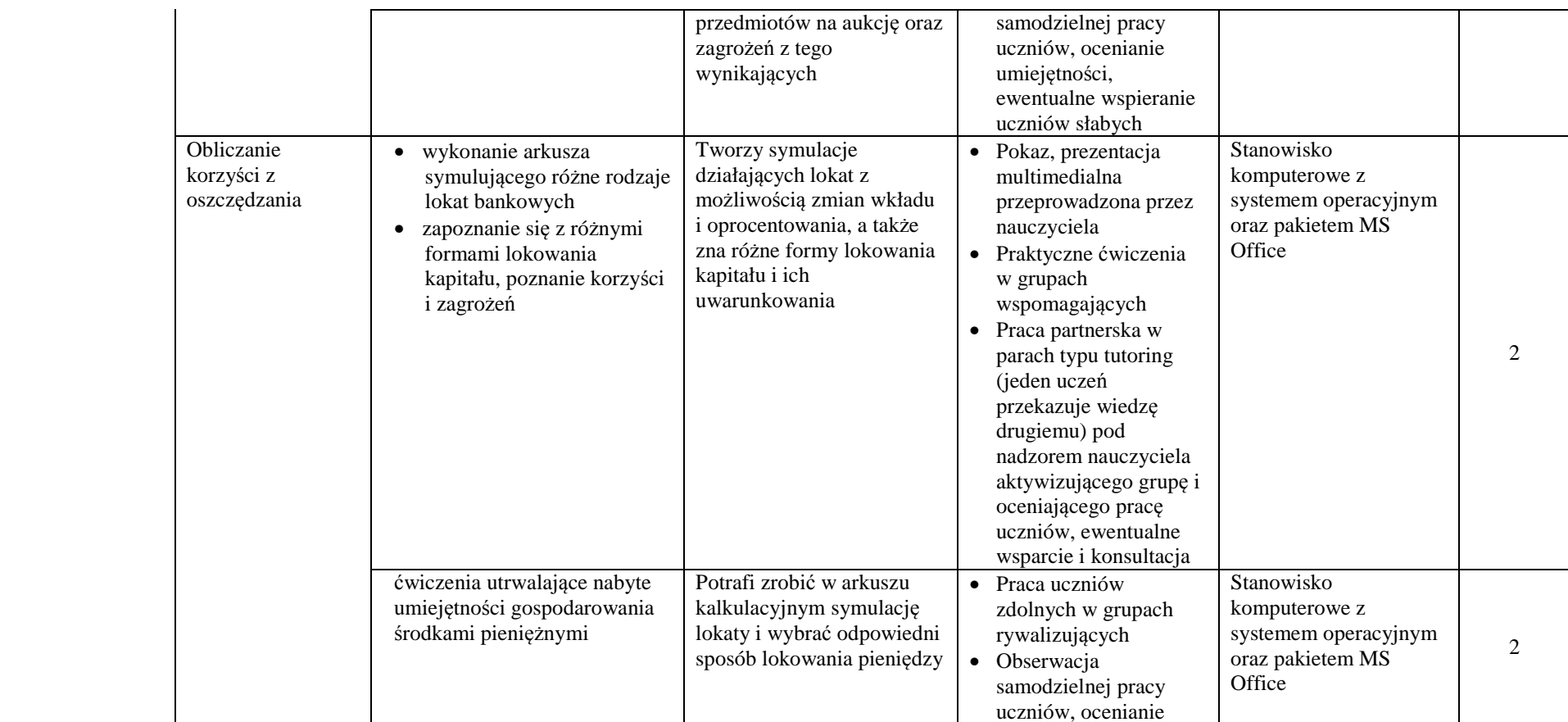

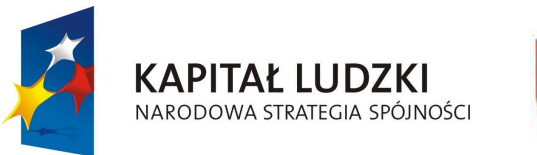

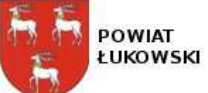

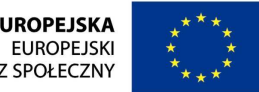

#### "**Innowacyjne programy nauczania pilotaż w ponadgimnazjalnych szkołach ogólnodostępnych z oddziałami integracyjnymi**" projekt współfinansowany ze środków Unii Europejskiej w ramach Europejskiego Funduszu Społecznego

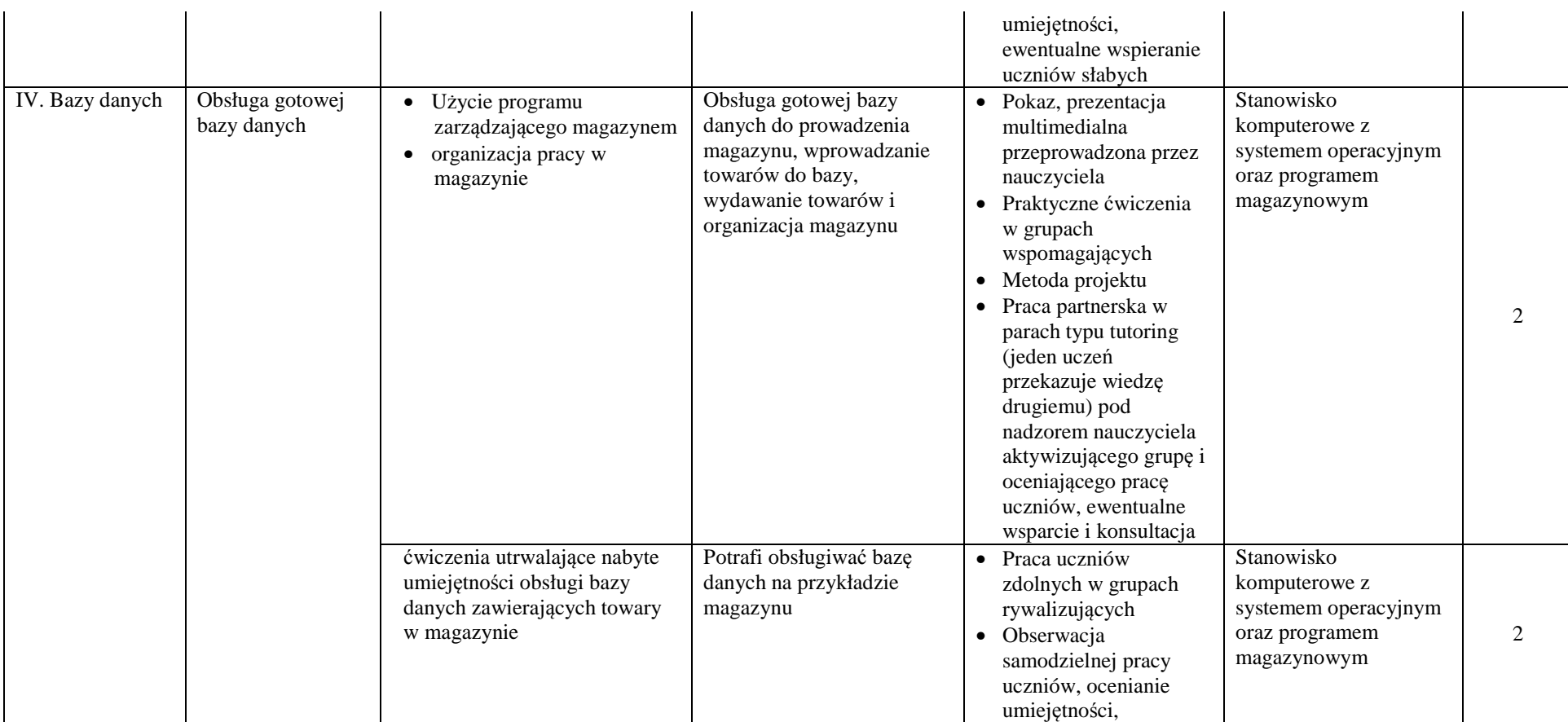

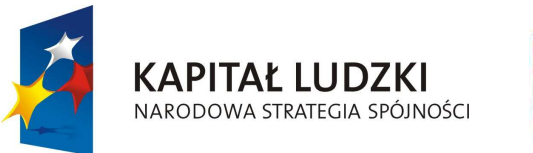

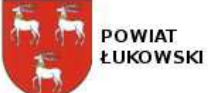

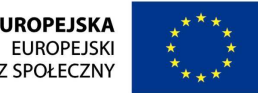

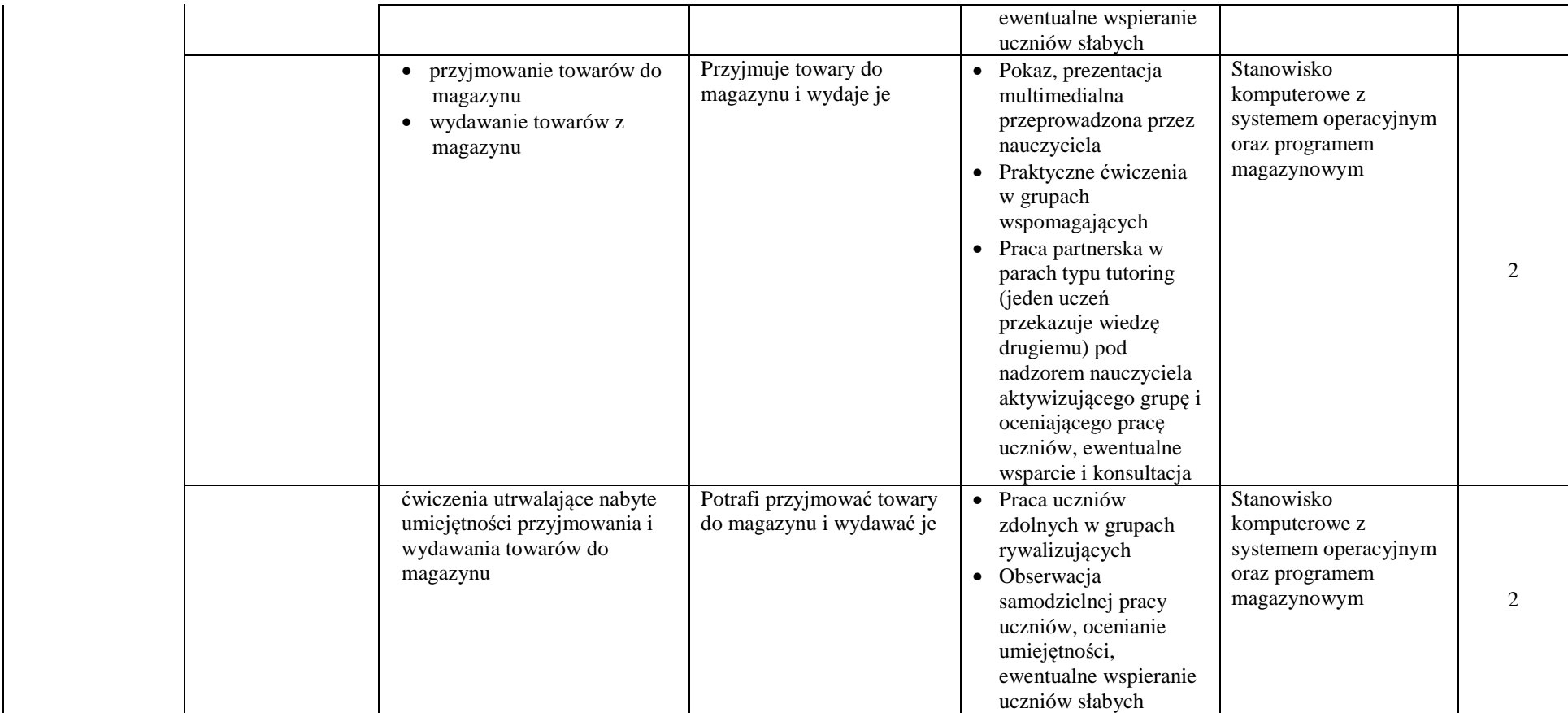

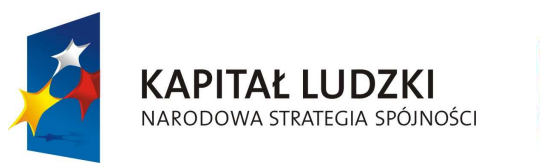

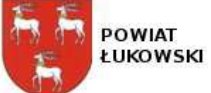

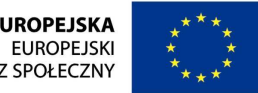

### "**Innowacyjne programy nauczania pilotaż w ponadgimnazjalnych szkołach ogólnodostępnych z oddziałami integracyjnymi**" projekt współfinansowany ze środków Unii Europejskiej w ramach Europejskiego Funduszu Społecznego

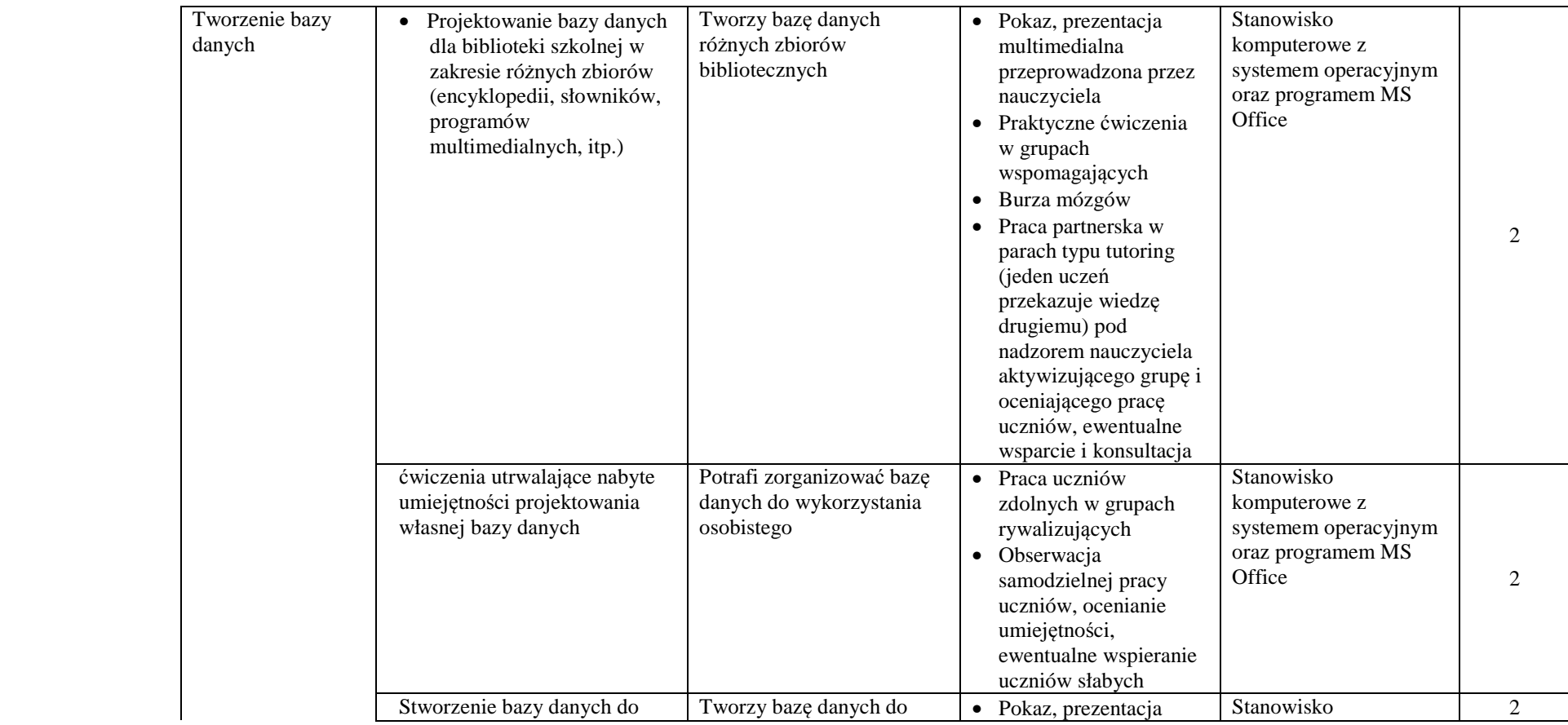

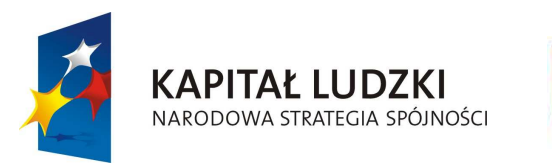

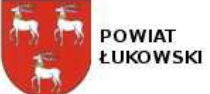

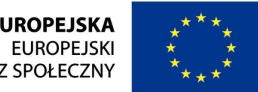

### "**Innowacyjne programy nauczania pilotaż w ponadgimnazjalnych szkołach ogólnodostępnych z oddziałami integracyjnymi**" projekt współfinansowany ze środków Unii Europejskiej w ramach Europejskiego Funduszu Społecznego

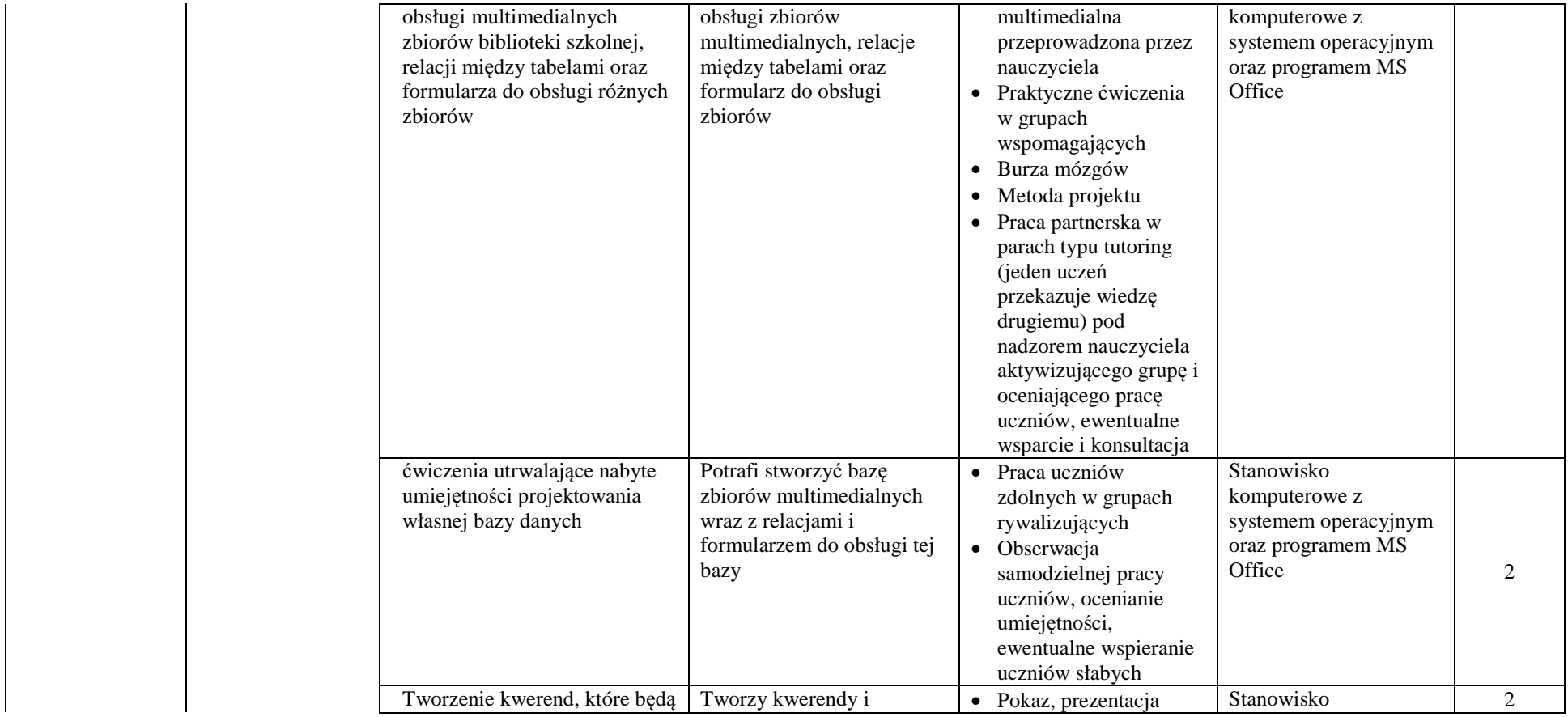

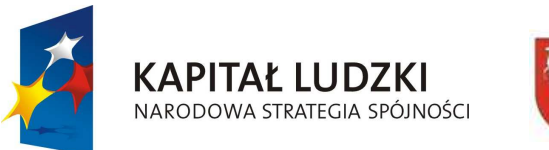

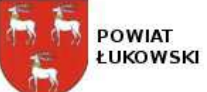

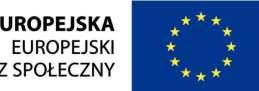

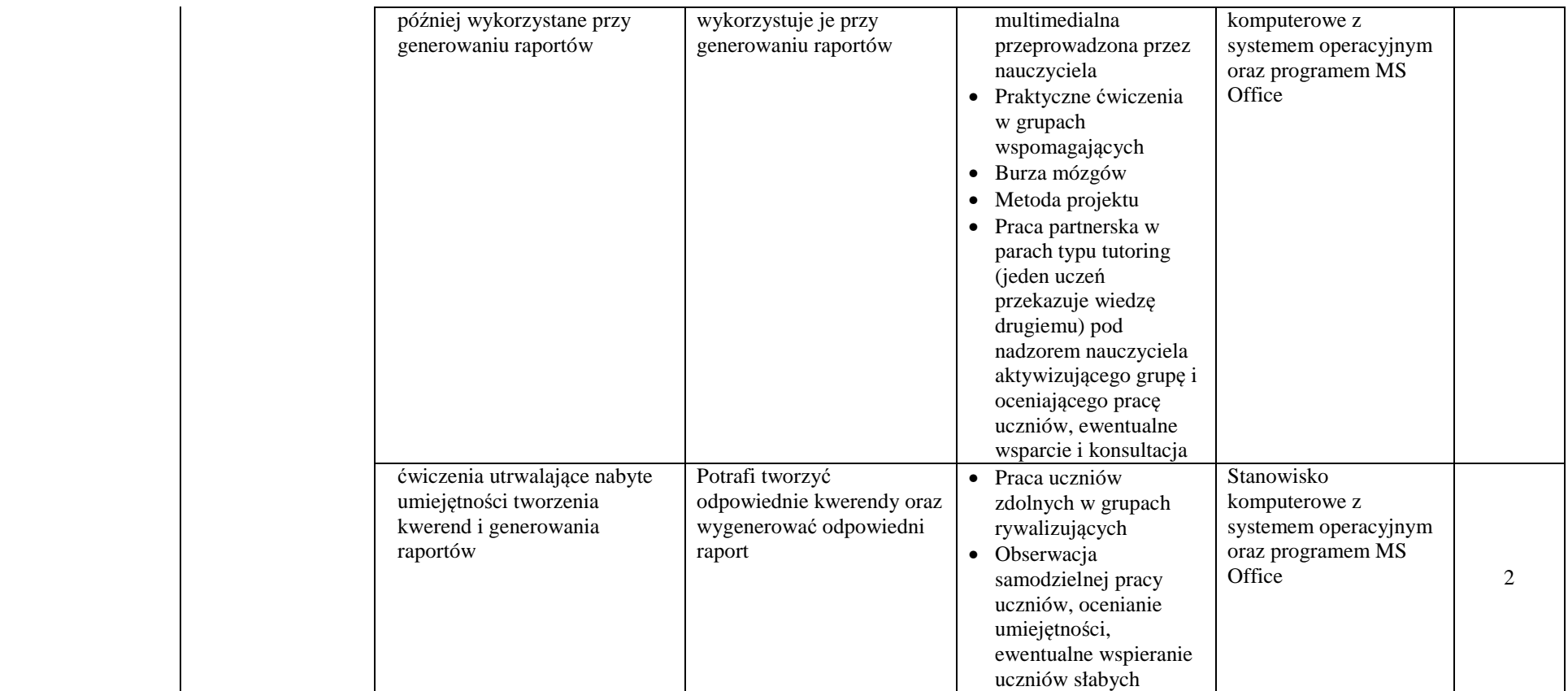

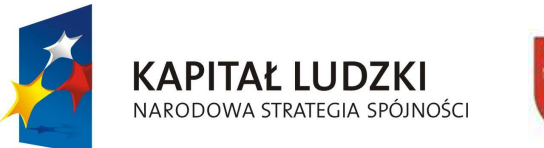

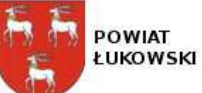

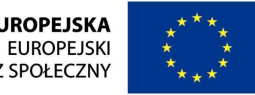

"**Innowacyjne programy nauczania pilotaż w ponadgimnazjalnych szkołach ogólnodostępnych z oddziałami integracyjnymi**" projekt współfinansowany ze środków Unii Europejskiej w ramach Europejskiego Funduszu Społecznego

Pomoce dydaktyczne:

- $\overline{\phantom{a}}$ stanowisko komputerowe z nagrywarką i systemem operacyjnym,
- $\overline{\phantom{a}}$ skaner z oprogramowaniem typu OCR,
- $\overline{\phantom{m}}$ drukarka,
- $\overline{\phantom{a}}$ aparat cyfrowy,
- $\overline{\phantom{a}}$ pakiet MS Office (Word, Excel, PowerPoint, Access),
- $\overline{\phantom{0}}$ program magazynowy np. firmy Insert, firmy Comarch,
- $\overline{\phantom{0}}$ program do nagrywania płyt CD/DVD np. Nero
- $\overline{\phantom{m}}$ program do obróbki grafiki rastrowej np. Photoshop CS4,
- $\overline{\phantom{m}}$ pakiet OpenOffice,
- $\overline{\phantom{m}}$ program Foxit PDF Editor,
- $\overline{\phantom{m}}$ program do obróbki dźwięku np. Audacity

Podręczniki:

Andrew Unsworth. Access 2007PL. Seria praktyk. Helion 2009,

Bartosz Danowski. Nero 9. Nagrywanie płyt CD i DVD. Ćwiczenia praktyczne. Helion 2009,

Anna Owczarz-Dadan. Photoshop CS4. Ćwiczenia praktyczne. Helion 2009,

Aleksander Bremer, Roman Kula. ABC użytkownika Microsoft Office 2007. Videograf Edukakcja 2010.